2024 г.

Департамент допуска и прекращения деятельности финансовых организаций

О ПОРЯДКЕ ВЕДЕНИЯ БАНКОМ РОССИИ ГОСУДАРСТВЕННОГО РЕЕСТРА ЛОМБАРДОВ

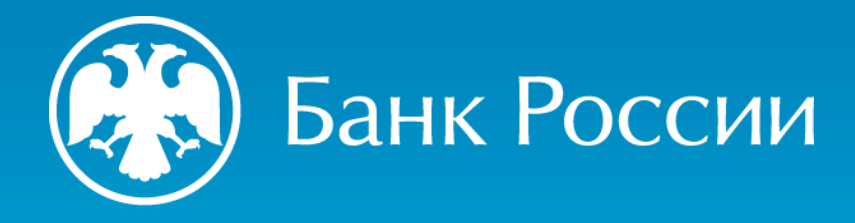

## Нормативные акты, которыми следует руководствоваться

#### **Закон № 196-ФЗ**

Федеральный закон от 19.07.2007 № 196-ФЗ «О ломбардах»

#### **НК РФ, ТК РФ, УК РФ**

Налоговый кодекс Российской Федерации Трудовой Кодекс Российской Федерации Уголовный кодекс Российской Федерации

### **Указание № 5626-У**

Указание Банка России от 19.11.2020 № 5626-У «О ведении Банком России государственного реестра ломбардов»

#### **Положение № 445-П**

Положение Банка России от 15.12.2014 № 445-П «О требованиях к правилам внутреннего контроля некредитных финансовых организаций в целях противодействия легализации (отмыванию) доходов, полученных преступным путем, и финансированию терроризма»

### **Указание № 3470-У**

Указание Банка России от 05.12.2014 № 3470-У «О квалификационных требованиях к специальным должностным лицам, ответственным за реализацию правил внутреннего контроля в целях противодействия легализации (отмыванию) доходов, полученных преступным путем, и финансированию терроризма в некредитных финансовых организациях»

### **Указание № 5638-У**

Указание Банка России от 30.11.2020 № 5638-У «О порядке и сроках направления уведомлений лицами, распоряжающимися (владеющими) или осуществляющими доверительное управление акциями (долями) отдельных некредитных финансовых организаций, в Банк России и (или) указанные некредитные финансовые организации и порядке направления Банком России запроса и получения информации об указанных лицах»

#### **Указание № 6655-У**

Указание Банка России от 09.01.2024 № 6655-У «О порядке взаимодействия Банка России с кредитными организациями, некредитными финансовыми организациями, лицами, оказывающими профессиональные услуги на финансовом рынке, и другими участниками информационного обмена при использовании ими информационных ресурсов Банка России, в том числе личного кабинета, а также о порядке и сроках направления уведомления об использовании личного кабинета и уведомления об отказе от использования личного кабинета»

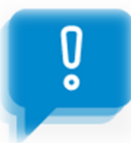

### Официальный сайт Банка России  $\rightarrow$  Навигатор по процедурам допуска  $\rightarrow$  Ломбарды

(Деятельность / Допуск на финансовый рынок / Навигатор по процедурам допуска / Допуск субъектов рынка микрофинансирования / Ломбарды <http://www.cbr.ru/admissionfinmarket/navigator/lombardy/> )

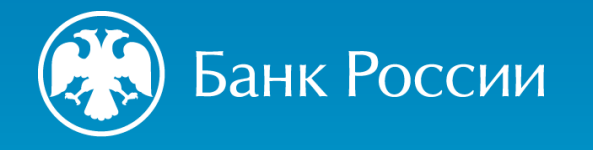

**1**

О порядке ведения Банком России государственного реестра ломбардов

ТРЕБОВАНИЯ, ПРЕДЪЯВЛЯЕМЫЕ К ЛОМБАРДУ, ЕГО ДОЛЖНОСТНЫМ ЛИЦАМ И СОБСТВЕННИКАМ

# Требование к наименованию (часть 7 статьи 2.6 Закона № 196-ФЗ)

**Полное** фирменное наименование и (при наличии) **сокращенное** фирменное наименование ломбарда должны содержать слово «ломбард» и указание на его организационно-правовую форму (далее – ОПФ)

- Предполагает включение в наименование ломбарда **непосредственно обособленного слова** «**ЛОМБАРД**»
- *Допустимым* является **обособление,** например, посредством использования **дефиса, тире и пр.**, в случае, если из наименования представляется возможным однозначно определить, что юридическое лицо осуществляет деятельность ломбарда, предусмотренную Законом № 196-ФЗ
- Фирменное **наименование** юридического лица **должно содержать** указание на его **ОПФ** и собственно **наименование** юридического лица, которое **не может состоять только из слов, обозначающих род деятельности (п. 2 ст. 1473 ГК РФ)**

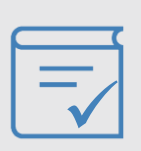

ООО «АВТО**-**ЛОМБАРД», ООО «ЛОМБАРД**.**583» ООО «НОВЫЙ ЛОМБАРД**`**Ъ», ООО «ЛОМБАРД**24**», ООО ЛОМБАРД «ЛОМБАРДНЫЙ ДОМ», ООО **ЛОМБАРД** «ЛОМБАРДЖИНИ», ООО **ЛОМБАРД** «ДОЛЛОМБАРД»

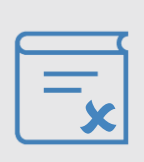

«ЛОМБАРД**ЖИНИ**», «**ЛОМБАРД**», «**АВТО**ЛОМБАРД-58», «СОЮЗ ЛОМБАРД**ОВ**», «ДОМ ЛОМБАРД**А**», «ГРАНДЪ ЛОМБАРД**Ъ**»

## Требования к деловой репутации ЕИО ломбарда (часть1 статьи 2.1 Закона № 196-ФЗ)

Лицом, осуществляющим функции единоличного исполнительного органа (далее - ЕИО) ломбарда, **не может являться:**

1) лицо, которое осуществляло функции (независимо от срока) **ЕИО финансовой организации (далее – ФО) в течение 12-ти месяцев**, **предшествовавших дню отзыва (аннулирования) лицензии (дню исключения из соответствующего реестра) за нарушение законодательства РФ**, **если** на день, предшествовавший дню назначения (избрания) лица на должность, **не истек 5-летний срок** со дня отзыва (аннулирования) лицензии (исключения из реестра) (*за исключением* случая, если лицо представило в Банк России доказательства непричастности к принятию решения или совершению действий (бездействию), которые привели к отзыву (аннулированию) лицензии либо к исключению из соответствующего реестра);

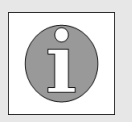

**При этом под ФО понимаются**: ломбард, кредитная организация, страховая организация, микрофинансовая организация, негосударственный пенсионный фонд, управляющая компания инвестиционных фондов, паевых инвестиционных фондов и негосударственных пенсионных фондов, специализированный депозитарий инвестиционного фонда, паевого инвестиционного фонда и негосударственного пенсионного фонда, акционерный инвестиционный фонд, профессиональный участник рынка ценных бумаг, организатор торговли, клиринговая организация

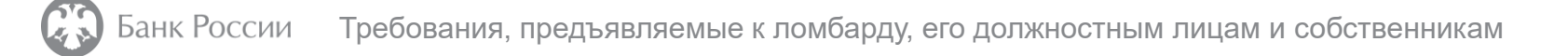

## Требования к деловой репутации ЕИО ломбарда (часть1 статьи 2.1 Закона № 196-ФЗ) (продолжение)

Лицом, осуществляющим функции единоличного исполнительного органа (далее - ЕИО) ломбарда, **не может являться:**

- 2) лицо, которое привлекалось **2 и более раза в течение 3-х лет**, **предшествовавших дню назначения (избрания) лица на должность**, **к административной ответственности за неправомерные действия при банкротстве** юридического лица, преднамеренное и (или) фиктивное банкротство юридического лица (за исключением случаев, если такое административное правонарушение повлекло административное наказание в виде предупреждения);
- 3) лицо, имеющее **неснятую или непогашенную судимость** за **преступление в сфере экономики** (раздел VIII УК РФ) **или преступление против государственной власти** (раздел X УК РФ);
- 4) лицо, в отношении которого **не истек срок**, в течение которого оно считается подвергнутым административному наказанию в виде **дисквалификации**.

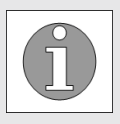

**Банк России осуществляет проверку** соответствия деловой репутации лица, осуществляющего функции ЕИО, установленным требованиям, в том числе на предмет работы в компании с «аннулированной» лицензией.

В Банк России в отношении ЕИО должны быть представлены документы о трудовой деятельности, в том числе по совместительству (за 5 лет) (копии трудовых книжек, трудовых договоров).

## Требования к специальному должностному лицу (далее – СДЛ) ломбарда (часть 2 статьи 2.1 Закона № 196-ФЗ, пункты 5, 7 и 10 Указания № 3470-У)

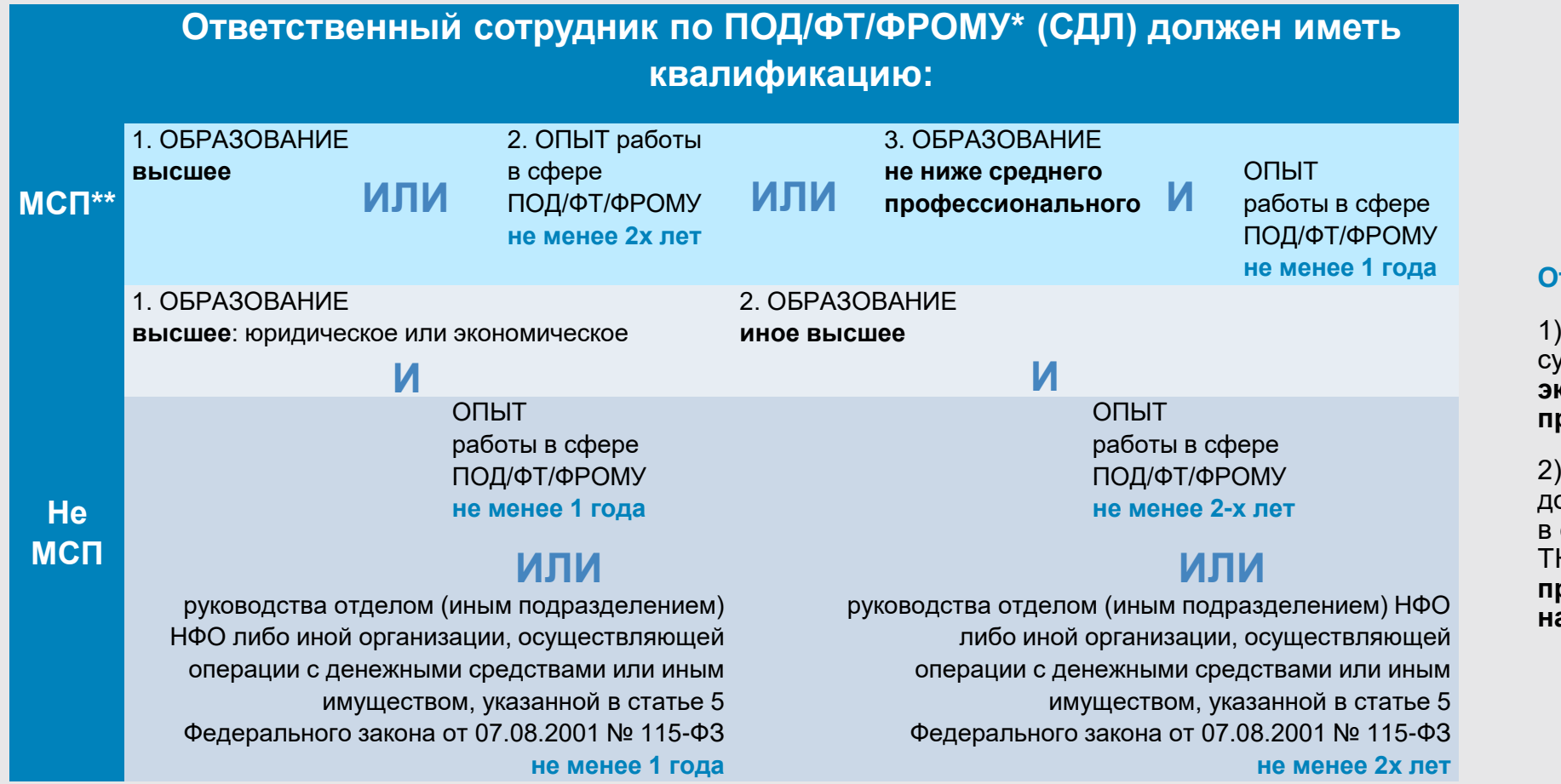

\* ПОД/ФТ/ФРОМУ - противодействие легализации (отмыванию) доходов, полученных преступным путем, финансирование терроризма и финансирование распространения оружия массового уничтожения

\*\* Заявитель, отвечающий условиям отнесения к малым предприятиям и микропредприятиям исходя из среднесписочной численности работников<br>и полученного от осуществления предпринимательской деятельности дохода, определяемых в

#### **Отсутствие:**

1) неснятой или непогашенной судимости за преступления в сфере **экономики или преступления против государственной власти**;

2) факта расторжения трудового договора по инициативе работодателя в соответствии с пунктом 7 статьи 81 ТК РФ в **течение двух лет, предшествующих дню назначения на соответствующую должность**

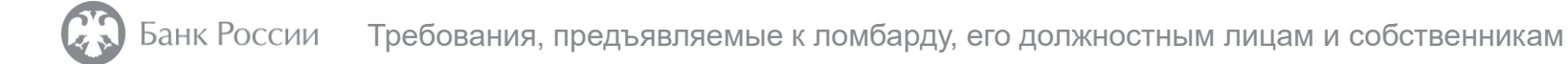

## Важные замечания (часть 3 статьи 2.1 Закона № 196-ФЗ, пункт 2.1 Положения № 445-П)

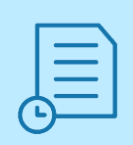

ЕИО, а также СДЛ ломбарда **при назначении (избрании) на должности и в течение всего периода осуществления функций** по этим должностям, **включая временное исполнение должностных обязанностей**, должны **соответствовать** установленным требованиям.

В ломбарде, соответствующем критериям отнесения к малым предприятиям и микропредприятиям исходя из среднесписочной численности работников и полученного от осуществления предпринимательской деятельности дохода, определяемых в соответствии с законодательством РФ (далее – Критерии МСП), функции ответственного сотрудника по ПОД/ФТ/ФРОМУ (СДЛ) **может исполнять** ЕИО ломбарда.

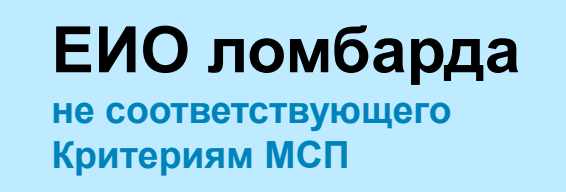

**не вправе**

**возложить на себя** функции СДЛ

Проверить включение ломбарда в Реестр субъектов малого и среднего предпринимательства можно на сайте **ofd.nalog.ru**

## Требования к акционерам (участникам) ломбарда (часть 1 статьи 2.2 Закона № 196-ФЗ)

### Физическое лицо, **имеющее неснятую или непогашенную судимость за преступление в сфере экономической деятельности** (глава 22 УК РФ) **или преступление против государственной власти** (раздел X УК РФ),

**не вправе прямо или косвенно** (через подконтрольных ему лиц) самостоятельно или совместно с иными лицами, связанными с ним договорами доверительного управления имуществом, и (или) простого товарищества, и (или) поручения, и (или) акционерным соглашением, и (или) иным соглашением, предметом которого является осуществление прав, удостоверенных акциями (долями) ломбарда, **получать право распоряжения 10 и более процентами голосов**, приходящихся на голосующие акции (доли), составляющие уставный капитал ломбарда.

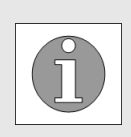

Банк России в рамках осуществления своих надзорных функций в установленном им порядке вправе запрашивать и получать на безвозмездной основе у юридических лиц информацию о лицах, указанных в части 1 статьи 2.2 Закона № 196-ФЗ

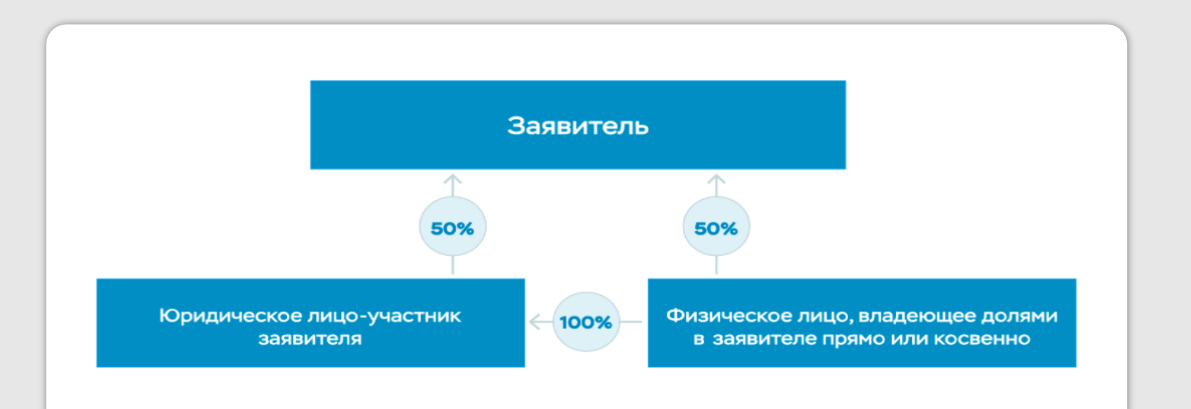

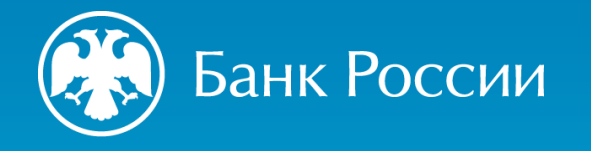

**2**

О ДОКУМЕНТАХ, ПРЕДСТАВЛЯЕМЫХ ЮРИДИЧЕСКИМ ЛИЦОМ В БАНК РОССИИ В ЦЕЛЯХ ВНЕСЕНИЯ СВЕДЕНИЙ О НЕМ В ГОСУДАРСТВЕННЫЙ РЕЕСТР ЛОМБАРДОВ

О порядке ведения Банком России государственного реестра ломбардов

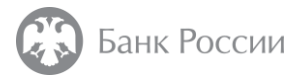

## Оплата государственной пошлины (подпункт 4.5 пункта 1 статьи 333.33 НК РФ)

## Реквизиты для оплаты:

Банк получателя средств (13):

Операционный департамент Банка

России//Межрегиональное операционное УФК г. Москва; БИК банка получателя средств (ТО Федерального казначейства) (14): 024501901;

Сч. № банка получателя средств (единый казначейский счет) (15): 40102810045370000002;

Получатель (16): Межрегиональное операционное УФК (БАНК РОССИИ);

Сч. № получателя средств (казначейский счет) (17): 03100643000000019500;

ИНН получателя (61): 7702235133; КПП получателя (103): 770201001;

104 - соответствующий код классификации доходов бюджетов Российской Федерации (КБК):

99910807200010039110;

105 - код ОКТМО: 45379000.

#### **пп. 4.5 п. 1 статьи 333.33 НК РФ:** размер государственной пошлины за внесение сведений о юридическом лице в реестр составляет **1500 рублей**

Реквизиты, обязательные к указанию при заполнении расчетных (платежных) документов на перечисление отдельных видов доходов федерального бюджета, размещены на официальном сайте Банка России в информационно-телекоммуникационной сети «Интернет» (далее – сайт Банка России ) в разделе «Деятельность» / «Национальная платежная система» / «Администрирование отдельных видов доходов» / «Перечень реквизитов и КБК ЦА Банка России» .

Заполнить и сформировать платежный документ можно с помощью «Конструктора платежных поручений», размещенного на сайте Банка России в разделе «Деятельность» / «Национальная платежная система»/ «Конструктор платежных поручений»/ (Направление деятельности: Иное юр. лицо; Услуга: внесение сведений о юридическом лице в государственный реестр ломбардов)

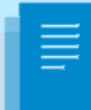

**Конструктор платежных поручений**  <http://www.cbr.ru/PSystem/invoicepr>

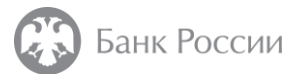

## Документы, представляемые в Банк России для внесения сведений в реестр (пункты 3, 4 Указания № 5626-У)

1. **Заявление** о внесении сведений о юридическом лице в государственный реестр ломбардов (далее – реестр).

2. Устав, в действующей редакции (**учредительный документ**).

3. **Анкеты**, составленные в отношении **ЕИО и СДЛ / кандидата на должность СДЛ**  (рекомендуемый образец приведен в приложении 1 к Указанию № 5626-У).

4. **Анкета**, составленная в отношении **каждого физического лица,** указанного **в части 2 статьи 2.2 Закона № 196-ФЗ** (рекомендуемый образец приведен в приложении 2 к Указанию № 5626-У).

5. **Документы**, прилагаемые к анкетам **в целях подтверждения** указанных в анкетах **сведений**, **в том числе**:

- паспорт (документ, удостоверяющий личность);
- документ, подтверждающий избрание на должность (назначение в орган управления);
- документы, содержащие сведения о трудовой деятельности лица, **включая** сведения о трудовой деятельности по совместительству (копии трудовой книжки, трудовых договоров и иных документов);

6. **Документы, подтверждающие соответствие заявителя Критериям МСП,** *в случае, если заявитель не включен в единый реестр субъектов МСП, но отвечает соответствующим критериям* (документы, содержащие информацию о среднесписочной численности работников и полученном доходе за предшествующий календарный год).

7. Документ, содержащий **сведения об акционерах (участниках) заявителя**, а также о лицах (группе лиц), контролирующих (контролирующей) акционеров (участников) заявителя (рекомендуемый образец приведен в приложении 3 к Указанию № 5626-У) (далее – Сведения об акционерах (участниках).

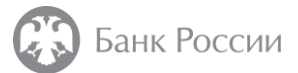

## Документы, представляемые в Банк России для внесения сведений в реестр (пункты 3, 4 Указания № 5626-У)

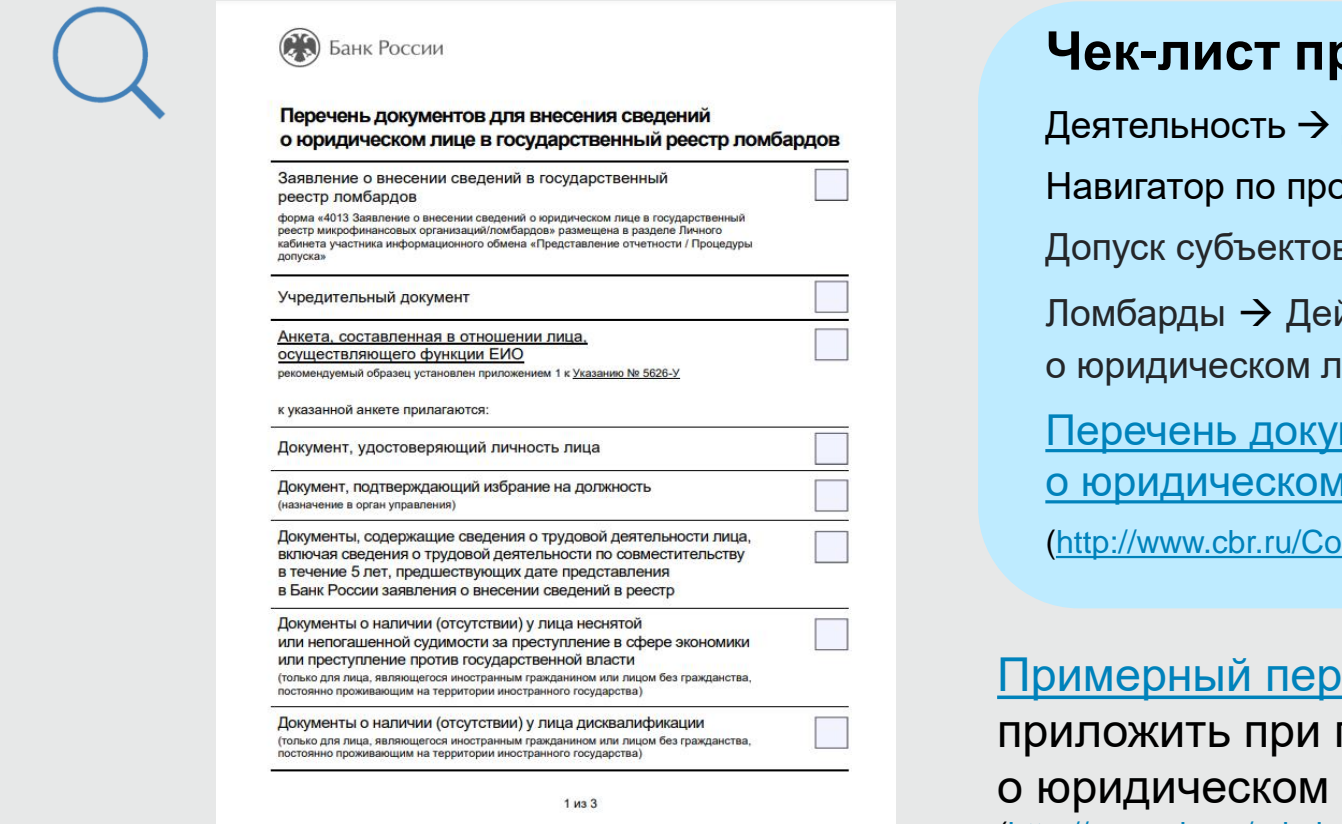

### **Чек-лист проверки комплекта документов**

Допуск на финансовый рынок  $\rightarrow$ рцедурам допуска  $\rightarrow$ в рынка микрофинансирования  $\rightarrow$ йствия для внесения информации іице в государственный реестр ломбардов  $\rightarrow$ ментов для внесения сведений лице в реестр ломбардов

ntent/Document/File/118272/yl\_lomb\_form.pdf)

<u>ечень документов,</u> которые необходимо тодаче заявления о внесении сведений лице в реестр (далее – заявление) [\(http://www.cbr.ru/admissionfinmarket/navigator/lombardy/features\\_of\\_fil/\)](http://www.cbr.ru/admissionfinmarket/navigator/lombardy/features_of_fil/)

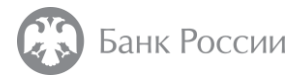

## Способы представления в Банк России заявления и прилагаемых к нему документов

**Заявление и прилагаемые к нему документы** представляются одним из следующих способов (по выбору заявителя)

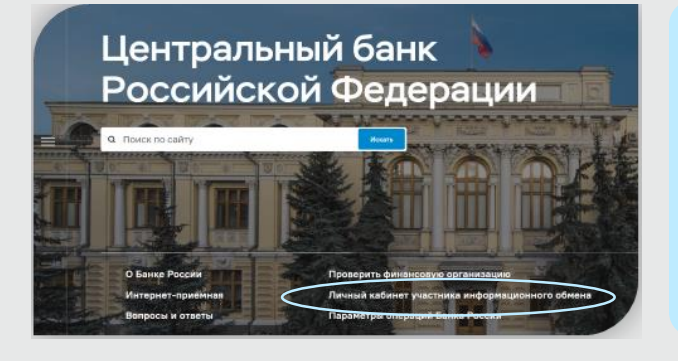

## **РЕКОМЕНДУЕМЫЙ СПОСОБ!**

В **форме электронных документов** посредством личного кабинета (http://portal5.cbr.ru)

Телефон службы технической поддержки: 8 (800) 250-59-54 Адрес электронной почты службы технической поддержки: **espp@cbr.ru**

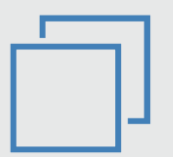

**На бумажном носителе** заказным почтовым отправлением с уведомлением о вручении

**Требования к бумажному комплекту (документы должны быть прошиты, копии документов должны быть заверены)**

Документы **также представляются на электронном носителе** информации (флеш-накопителе):

- в виде файла, сформированного с использованием электронного шаблона заявления, размещенного на сайте Банка России (для заявления);
- файлов с расширением \*.pdf, содержащих электронные копии документов (для прилагаемых к заявлению документов)

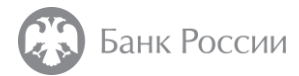

# Начало работы с личным кабинетом

Юридическому лицу, намеревающемуся приобрести статус **ломбарда**, в соответствии с пунктом 1.2 Указания № 6655-У необходимо **подать заявку на создание личного кабинета**. Анкета, направляемая в Банк России в целях открытия личного кабинета размещена по ссылке – [http://www.cbr.ru/lk\\_uio/anketa/](http://www.cbr.ru/lk_uio/anketa/)

Узнать подробнее об активации личного кабинета Вы можете из видео-инструкции, размещенной по ссылке [http://www.cbr.ru/lk\\_uio/video\\_instructions/](http://www.cbr.ru/lk_uio/video_instructions/)

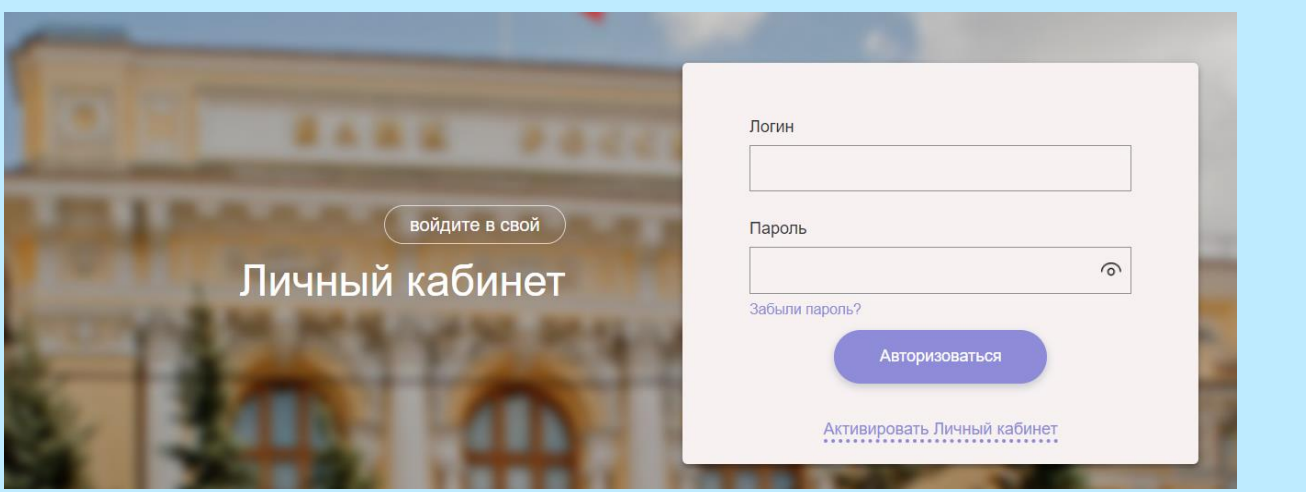

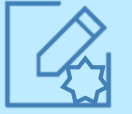

Документы должны быть подписаны усиленной квалифицированной электронной подписью (УКЭП) заявителя или иного лица, уполномоченного на подписание документов;

Документы, прилагаемые к заявлению, должны быть PDF I представлены в виде файлов с расширением \*.pdf;

> Заявление должно быть представлено в виде файла, сформированного с использованием электронного шаблона.

Перед началом работы с личным кабинетом рекомендуем ознакомиться с требованиями к системе, используемому программному обеспечению, а также с руководством пользователя (ссылки доступны на главной странице авторизации в личный кабинет)

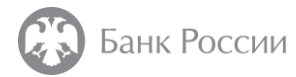

## Шаблон заявления (пункты 3, 6 Указания № 5626-У)

## **1 шаг:** Пройдите авторизацию в Вашем личном кабинете.

**2 шаг:** Перейдите в раздел «Представление отчетности» либо воспользуйтесь поиском

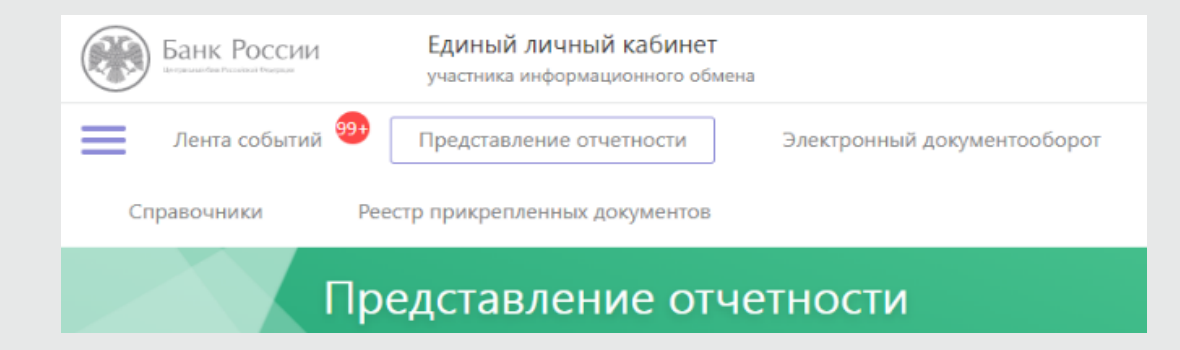

### Рекомендации по заполнению заявления:

[http://www.cbr.ru/Content/Document/File/126208/inf\\_note\\_jan\\_2921.pdf](http://www.cbr.ru/Content/Document/File/126208/inf_note_jan_2921.pdf) [http://www.cbr.ru/admissionfinmarket/navigator/lombardy/features\\_of\\_fil/.](https://www.cbr.ru/admissionfinmarket/navigator/lombardy/features_of_fil/)

4013

Заявление **должно быть** сформировано **в виде файла** с использованием электронного шаблона, размещенного на официальном сайте Банка России в сети «Интернет» (http://portal5.cbr.ru/).

Процедуры допуска

4013 Заявление о внесении сведений о юридическом лице в государственный реестр микрофинансовых организаций/ломбардов На нерегулярной основе

 $(\wedge)$ 

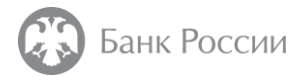

Заявление **должно содержать обязательные сведения,** перечень которых содержится в подпунктах 3.1 – 3.12 пункта 3 Указания № 5626-У.

Сведения о наименовании, ИНН и ОГРН уже будут заполнены в форме заявления.

В случае изменений реквизитов пользователя личного кабинета, в том числе наименования, их изменение в личном кабинете производится посредством обращения в техническую поддержку Банка России по телефону 8 (800) 250-59-54 (в рабочие дни с 9:00 до 18:00 по мск) или по электронной почте [essp@cbr.ru](mailto:essp@cbr.ru) с представлением актуализированных данных.

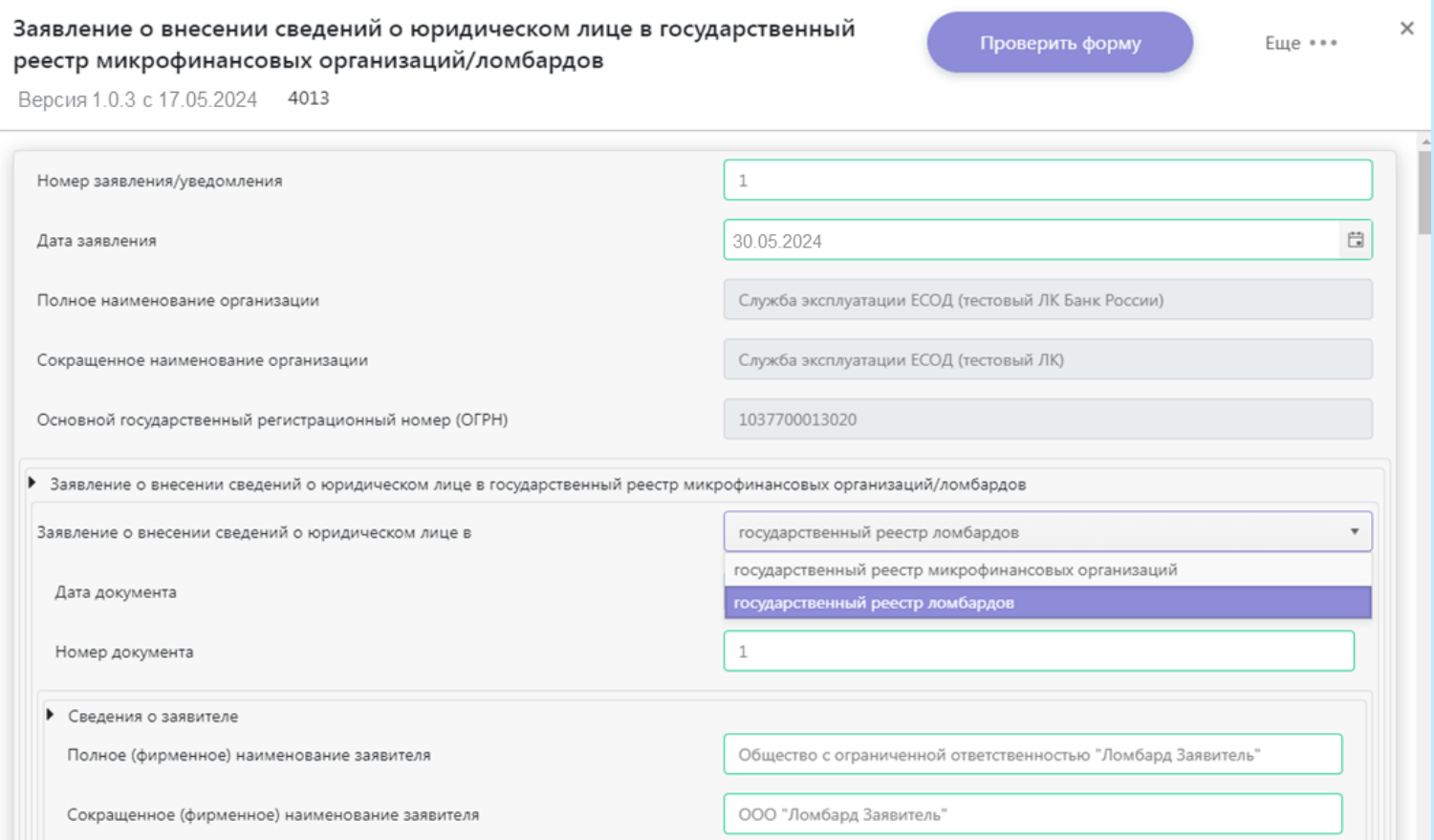

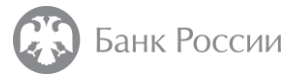

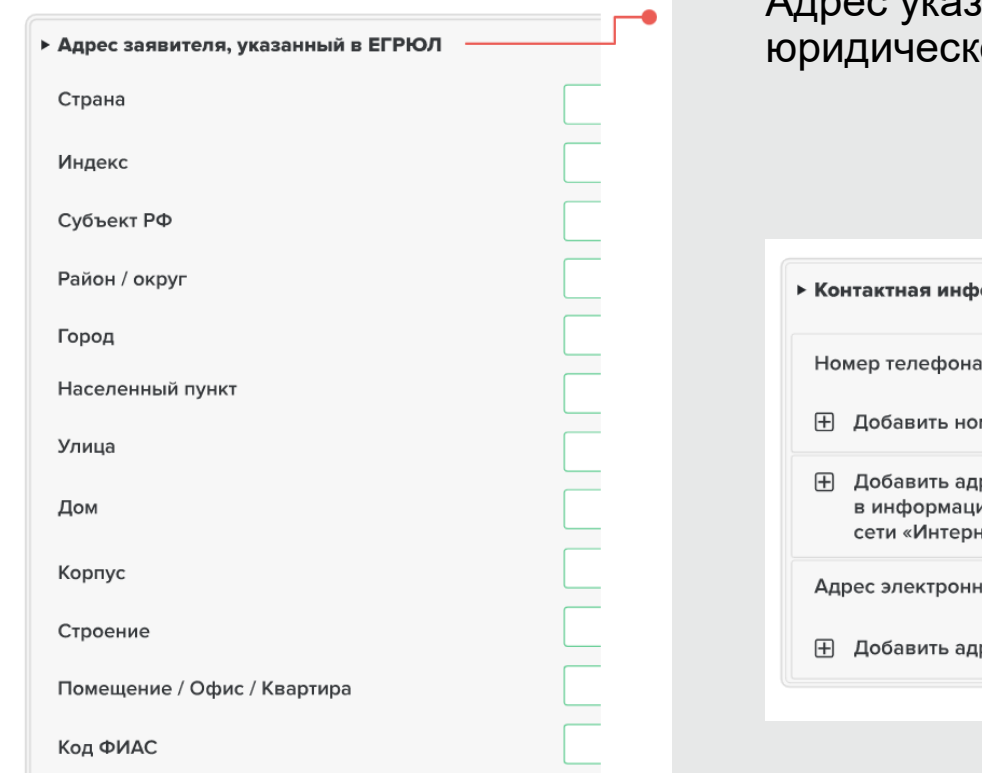

Адрес указывается в соответствии с адресом юридического лица, указанным в **ЕГРЮЛ**

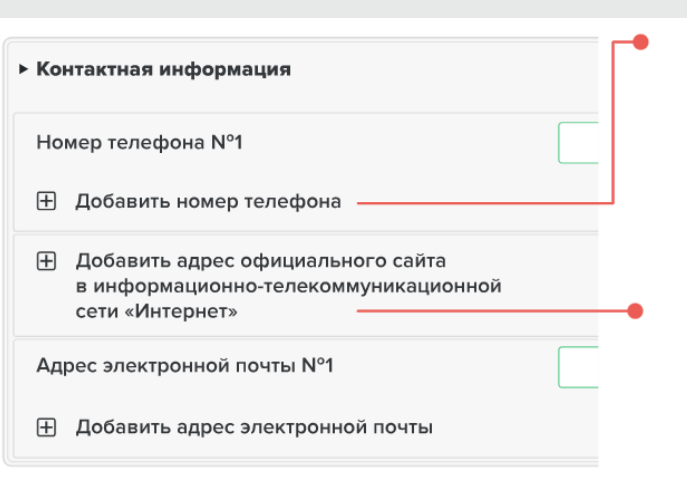

Сведения о телефоне и адресе электронной почты ломбарда должны быть **актуальными и достоверными**, так как они будут размещены на сайте Банка России

Поле «Адрес сайта в информационнотелекоммуникационной сети «Интернет» заполняется **при наличии у заявителя официального интернет-сайта**

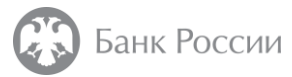

Добавить сведения о должностных лицах

Наименование должности, занимаемой лицом в заявителе или занятие которой планируется, и (или) наименование органа управления заявителя, в состав которого входит лицо или вхождение в состав, которого кандидатом планируется

Дата назначения (избрания) на должность (в орган управления)

Заполнение **персональных данных**  в отношении **ЕИО** и **СДЛ** заявителя

При заполнении поля в отношении работника, на которого возложено исполнение обязанностей СДЛ, необходимо указать **должность из трудового договора**, заключенного между ним и заявителем

Указывается **дата назначения** на должность (возложения обязанностей СДЛ) (не заполняется в отношении кандидата на должность СДЛ)

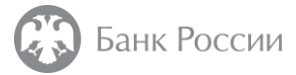

**Н Добавить сведения о должностных лицах** 

▶ Сведения о лице (лицах), имеющем (имеющих) право прямо или косвенно (через подконтрольных ему (им) лиц), самостоятельно или совместно с иными лицами, связанными с ним (ними) договорами доверительного управления имуществом, и (или) простого товарищества, и (или) поручения, и (или) акционерным соглашением, и (или) иным соглашением, предметом которого является осуществление прав, удостоверенных акциями (долями) заявителя, распоряжаться 10 и более процентами голосов, приходящихся на голосующие акции (доли), составляющие уставный капитал заявителя N°1

Тип лица

Сведения о физическом лице

#### **Сведения о собственниках**

заполняются в указанном разделе заявления (о физических и юридических лицах)

указываются сведения в том числе о лицах, которые косвенно имеют право распоряжения 10 и более процентами голосов, приходящихся на голосующие акции (доли), составляющие уставный капитал заявителя, при этом доля участия определяется с учетом косвенного владения

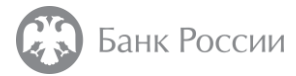

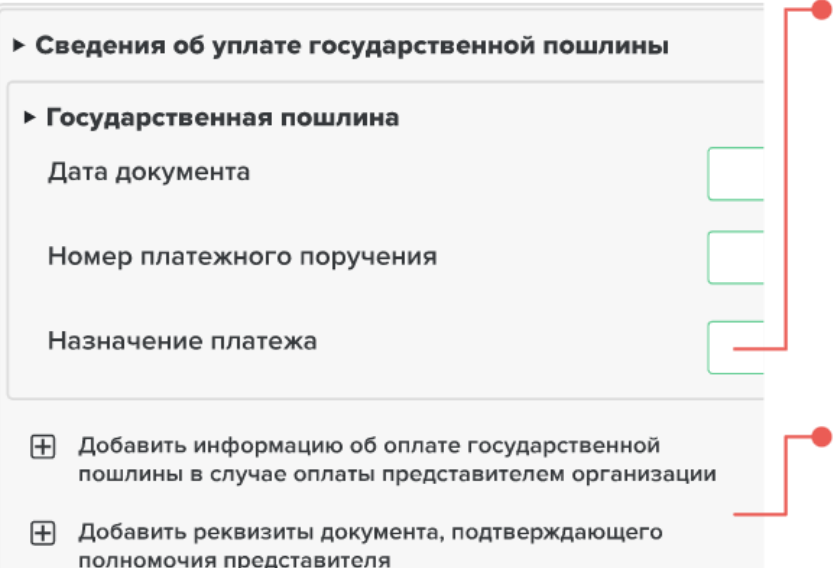

Требуется корректное **заполнение реквизитов платежного поручения** (в том числе в случае уплаты пошлины уполномоченным лицом)

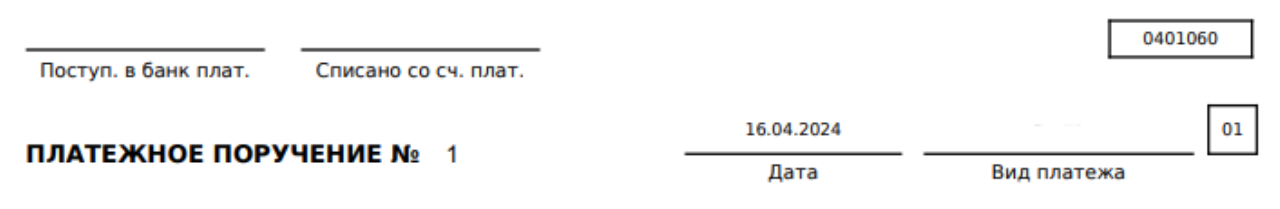

В случае оплаты пошлины представителем организации необходимо дополнительно заполнить соответствующие поля

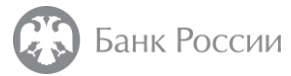

Перед заполнением раздела «Приложения: файлы» необходимо прокрутить экранную форму вниз и добавить **файлы с расширением \*.pdf.**

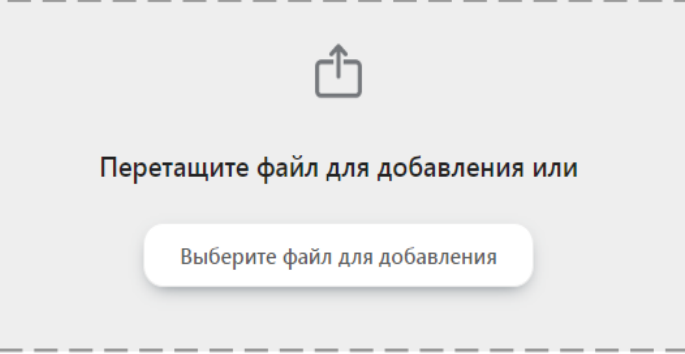

После добавления файлов необходимо вернуться к заполнению раздела «Приложения: файлы» (см. следующий слайд).

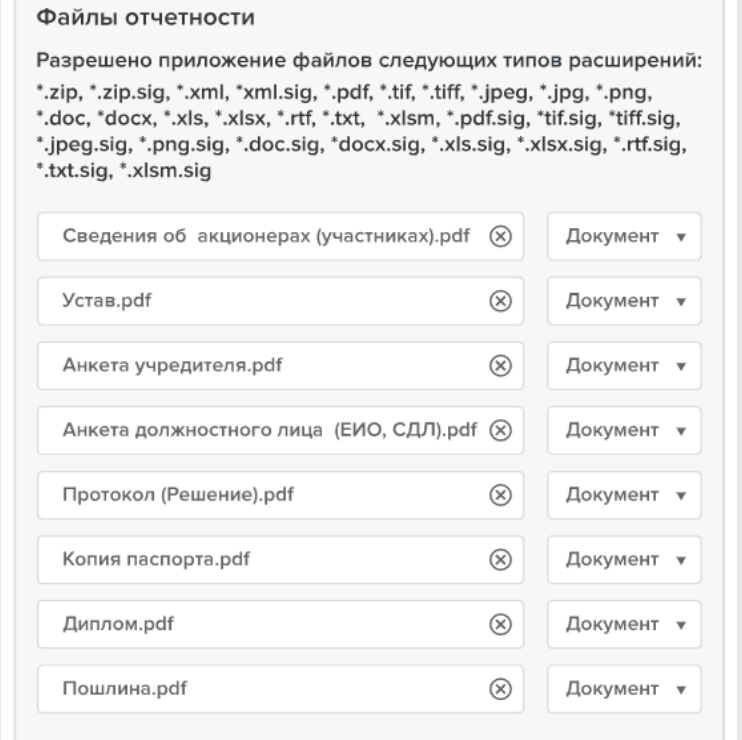

Добавленные файлы

#### **Рекомендуется:**

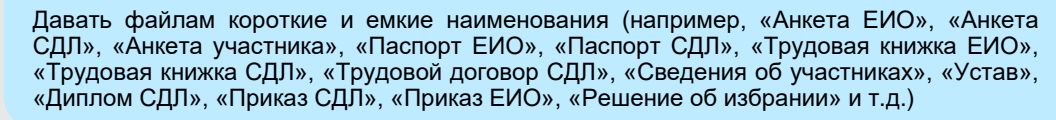

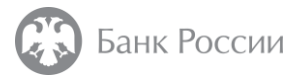

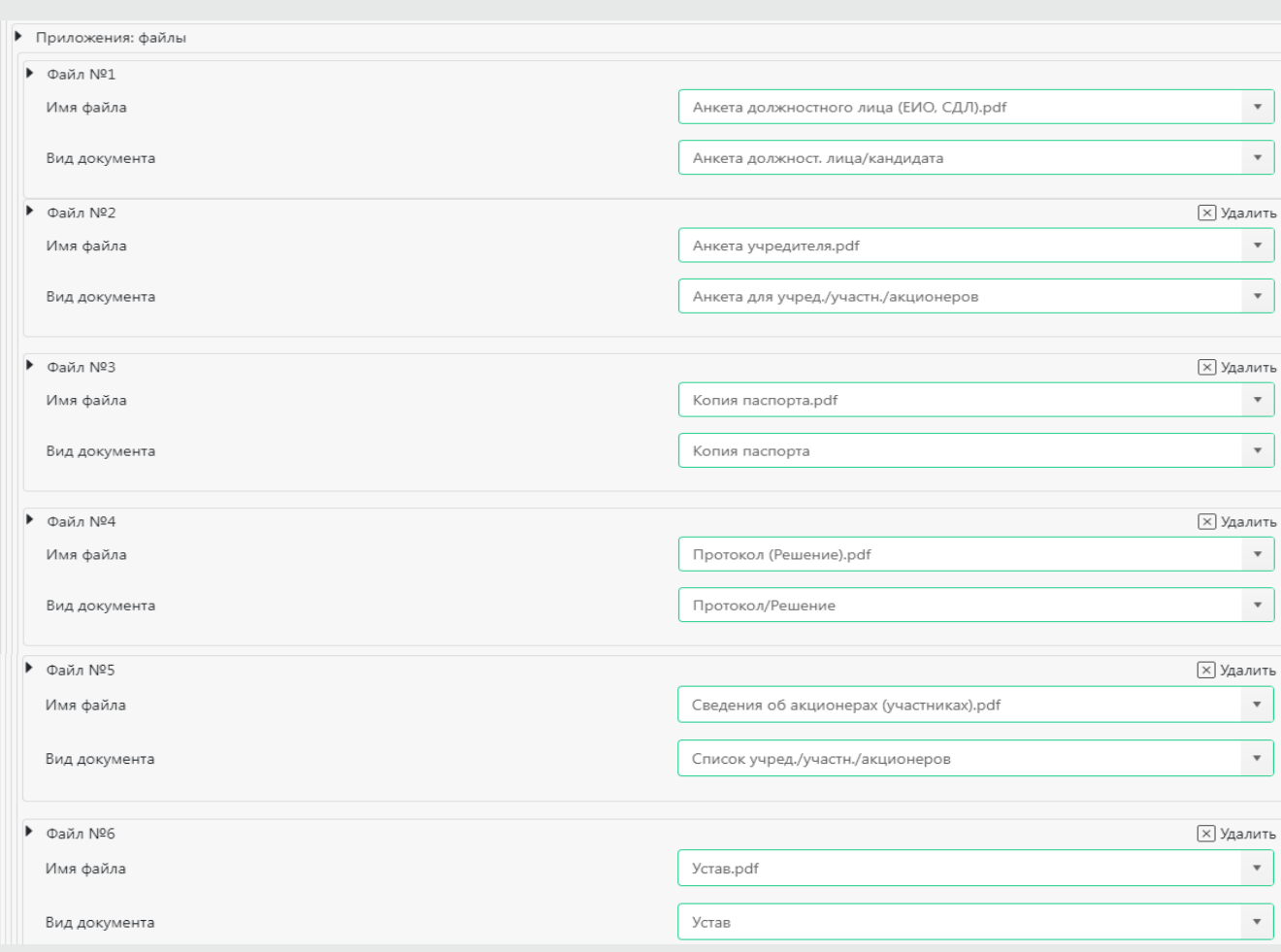

В разделе «Приложения: файлы» необходимо выбрать каждый из приложенных файлов, указав вид документа (доступно из раскрывающегося списка).

Обращаем внимание, к экранной форме обязательно должны быть прикреплены **6 следующих видов документов**:

- Анкета должностного лица/кандидата
- Анкета для учредителя/участника/акционеров
- Копия паспорта
- Протокол/(Решение)
- Список учредителей (участников, акционеров) ФО
- Устав

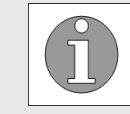

**Без вышеуказанных документов отправку комплекта осуществить невозможно**

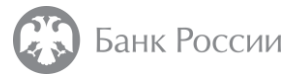

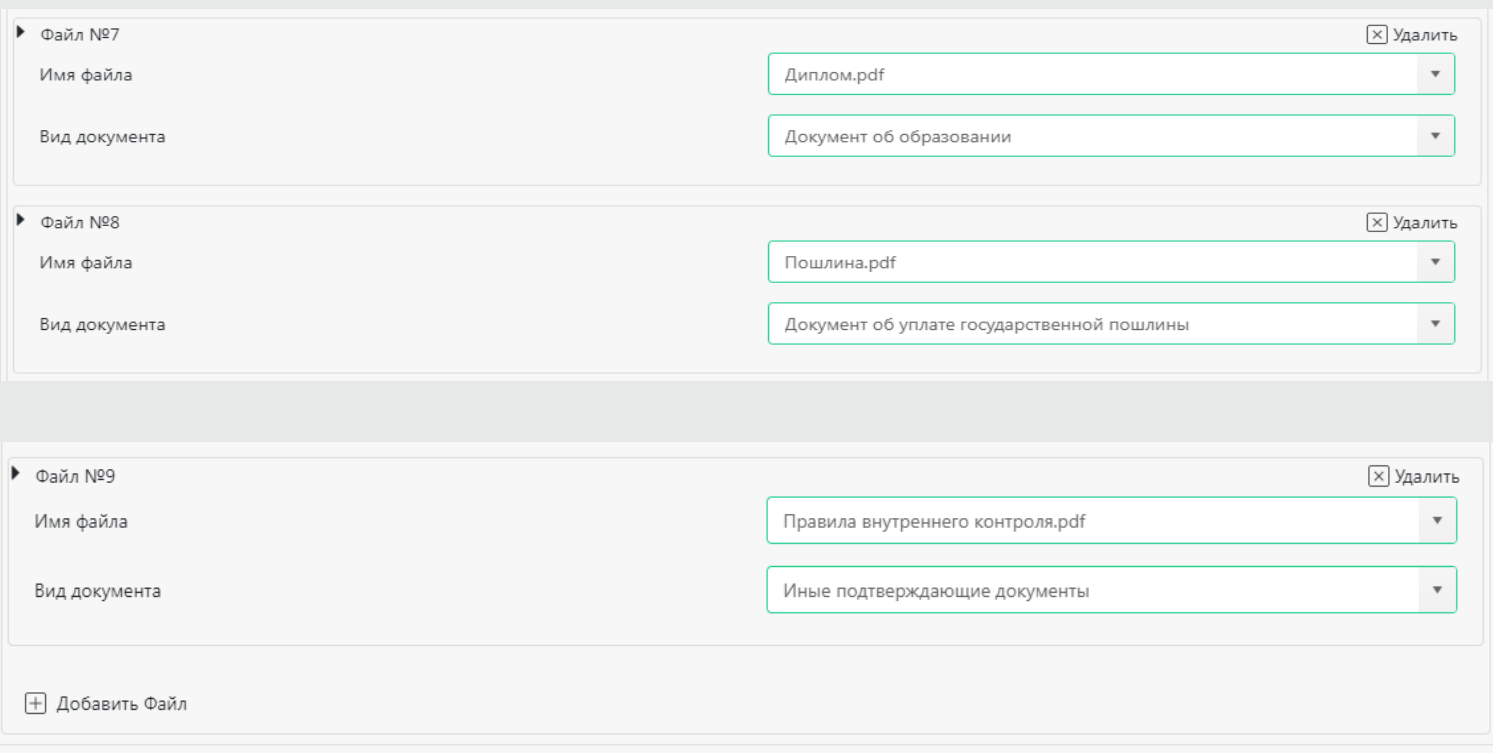

Чтобы приложить другие файлы документов необходимо выбрать в поле **«Вид документа»** соответствующие виды документов.

В случае отсутствия типового вида документов необходимо выбрать **«Иные подтверждающие документы»**.

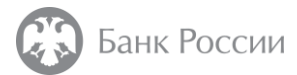

# Заполнение Анкет ЕИО, СДЛ, акционера (участника) и Сведений об акционерах (участниках)

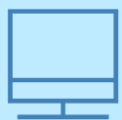

Деятельность  $\rightarrow$  Допуск на финансовый рынок  $\rightarrow$  Навигатор по процедурам допуска  $\rightarrow$ [Ломбарды → Особенности заполнения заявления о внесении сведений о юридическом лице](http://www.cbr.ru/admissionfinmarket/navigator/lombardy/features_of_fil/)  в государственный реестр ломбардов

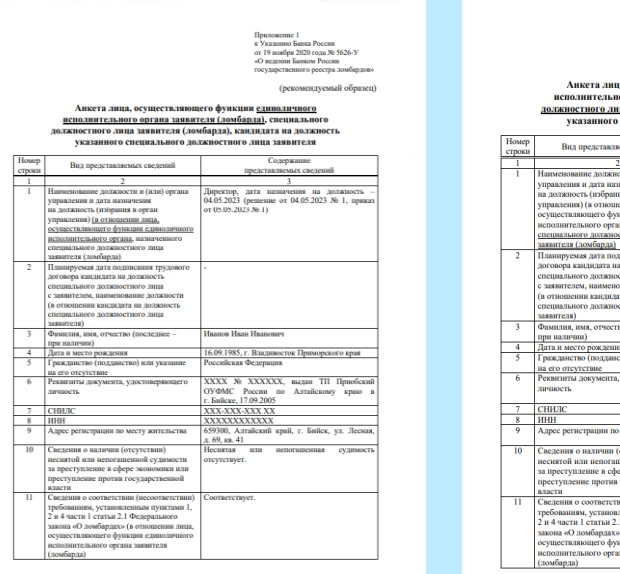

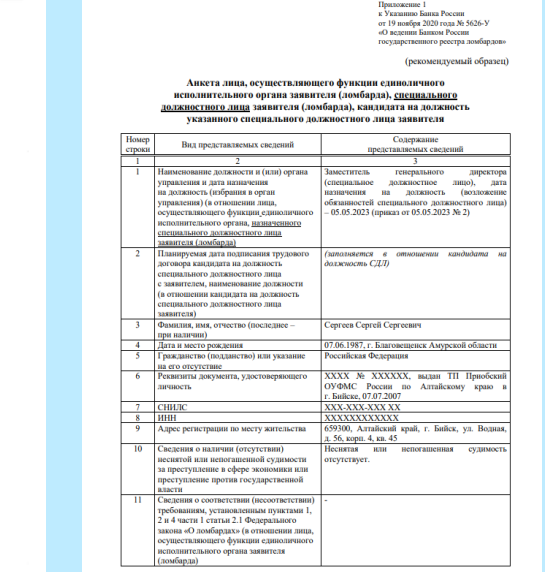

### Анкета ЕИО:

[http://www.cbr.ru/StaticHtml/File/119462/anketaeio.rtf;](http://www.cbr.ru/StaticHtml/File/119462/anketaeio.rtf)

### Пример заполнения:

http://www.cbr.ru/Content/Document/File/126975/ex\_eio.pdf,

### Анкета СДЛ:

[http://www.cbr.ru/StaticHtml/File/119462/anketasdl.rtf;](http://www.cbr.ru/StaticHtml/File/119462/anketasdl.rtf)

### Пример заполнения:

[http://www.cbr.ru/Content/Document/File/126976/ex\\_sdl.pdf;](https://www.cbr.ru/Content/Document/File/126976/ex_sdl.pdf)

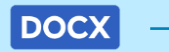

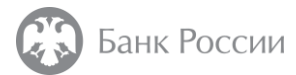

## Заполнение Анкет ЕИО, СДЛ, акционера (участника) и Сведений об акционерах (участниках)

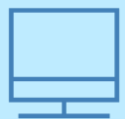

Деятельность  $\rightarrow$  Допуск на финансовый рынок  $\rightarrow$  Навигатор по процедурам допуска  $\rightarrow$ [Ломбарды → Особенности заполнения заявления о внесении сведений о юридическом лице](http://www.cbr.ru/admissionfinmarket/navigator/lombardy/features_of_fil/)  в государственный реестр ломбардов

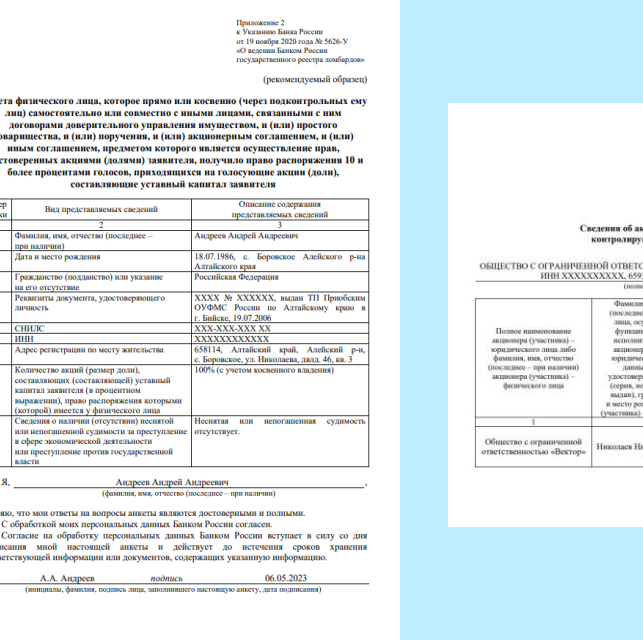

**DOCX** 

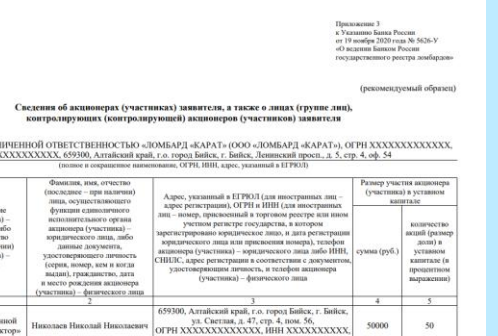

 $50$ 

### Анкета акционера (участника):

[http://www.cbr.ru/Content/Document/File/159851/anketa\\_fl.rtf;](http://www.cbr.ru/Content/Document/File/159851/anketa_fl.rtf)

Пример заполнения:

[http://www.cbr.ru/Content/Document/File/126224/anketa\\_fl.pdf;](http://www.cbr.ru/Content/Document/File/126224/anketa_fl.pdf)

### Сведения об акционерах (участниках): [http://www.cbr.ru/StaticHtml/File/119462/doc.rtf;](http://www.cbr.ru/StaticHtml/File/119462/doc.rtf)

Пример заполнения:

[http://www.cbr.ru/Content/Document/File/126995/ex\\_3.pdf.](https://www.cbr.ru/Content/Document/File/126995/ex_3.pdf)

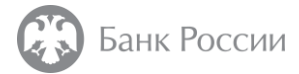

# Заполнение Анкеты ЕИО (СДЛ)

#### Анкета лица, осуществляющего функции единоличного исполнительного органа заявителя (ломбарда), специального должностного лица заявителя (ломбарда), кандидата на должность указанного специального должностного лица заявителя

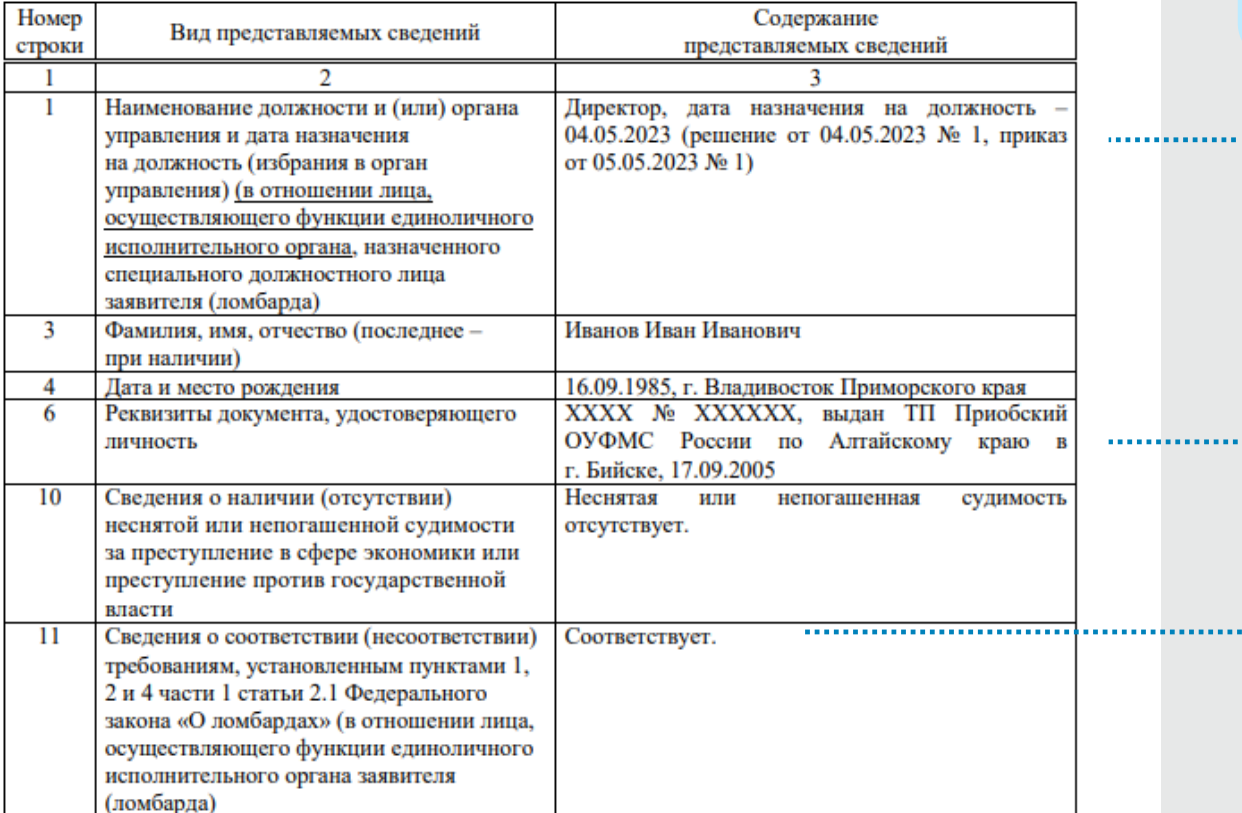

В случае если функции ЕИО и СДЛ осуществляет участник, к заявлению **следует приложить 3 Анкеты**, составленные в отношении каждого лица в отдельности (приложение 1 и приложение 2 Указания № 5626-У).

#### Дата **назначения (избрания)**  на должность; к Анкете прикладываются копии документа о назначении (избрании) на должность (решения и приказа), приказа о возложении обязанностей (в отношении СДЛ).

Указываются **серия (при наличии) и номер документа**, удостоверяющего личность, **наименование органа**, выдавшего документ, удостоверяющий личность, **дата выдачи документа**, удостоверяющего личность

В Анкетах необходимо представить однозначное указание на соответствие (несоответствие) лица установленным требованиям

Требования к деловой репутации физического лица, являющегося ЕИО ломбарда, установлены к работнику, работающему по трудовому договору с ломбардом

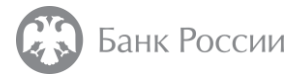

# Заполнение Анкеты СДЛ

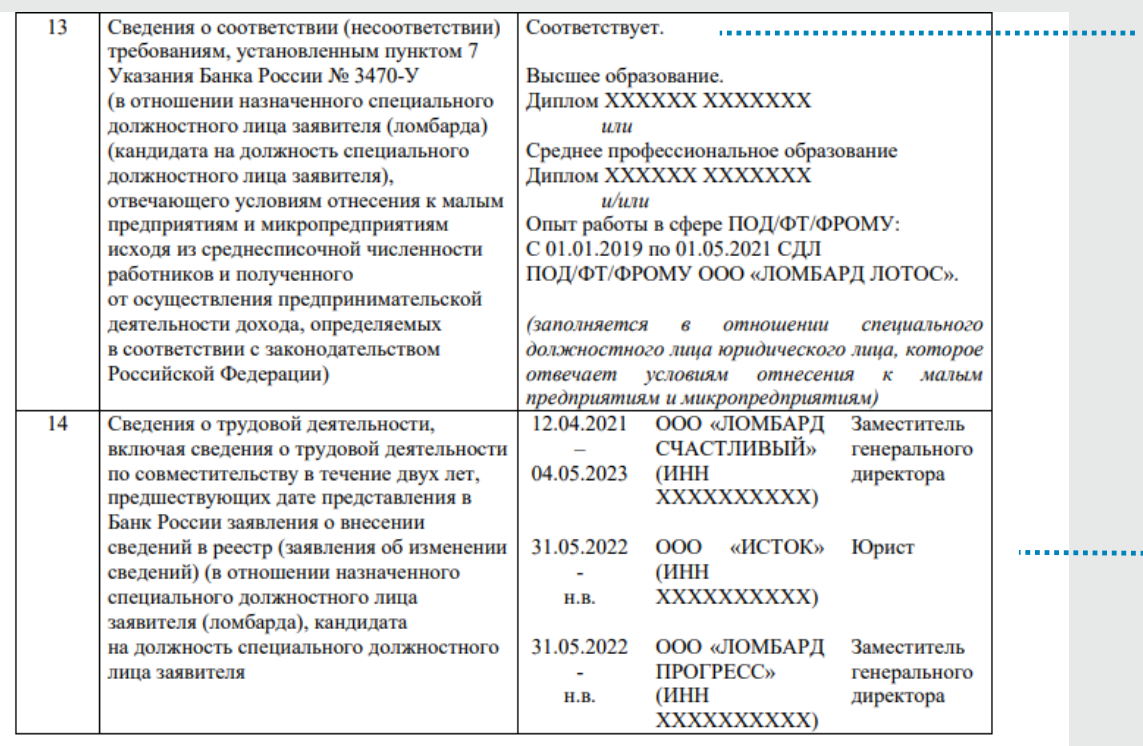

Я. Сергеев Сергей Сергеевич (фамилия, имя, отчество (последнее - при наличии)

#### заверяю, что мои ответы на вопросы анкеты являются достоверными и полными.

С обработкой моих персональных данных Банком России согласен.

Согласие на обработку персональных данных Банком России вступает в силу со дня подписания мной настоящей анкеты и действует до истечения сроков хранения соответствующей информации или документов, содержащих указанную информацию. C.C. 2023

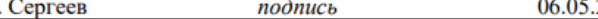

(инициалы, фамилия, подпись лица, заполнившего настоящую анкету, дата подписания)

Также рекомендуется привести **пояснение соответствия требованиям** (например, имеется **высшее образование** или **опыт работы в сфере ПОД/ФТ**);

К Анкете прикладываются:

- копия **документа об образовании**;
- копии **документов, содержащих сведения о трудовой функции работника** (возложенных на него обязанностях) **(копии приказов, распоряжений, трудовых договоров, должностных инструкций и т.д.).**

Указываются **полные сведения о трудовой деятельности**, в том числе **по совместительству**, а также идентификационные данные работодателя, период работы;

> К Анкете прикладываются: **копии документов о трудовой деятельности** (в отношении ЕИО – в течение 5 лет; СДЛ – в течение 2 лет, предшествующих дате представления заявления).

К Анкетам ЕИО, СДЛ в части документов, содержащих **сведения о трудовой деятельности** лица, включая сведения о трудовой деятельности по совместительству, **рекомендуется** прикладывать:

- копии **трудовых книжек**

(при этом такие копии должны содержать помимо сведений о трудовой деятельности, заполненные титульные страницы о лице, на чье имя выдана трудовая книжка);

- копии **трудовых договоров** (в случае осуществления работы по совместительству и отсутствия таких сведений в трудовой книжке).

. . . . . . . . . . . . . .

# Заполнение Анкеты акционера (участника)

Анкета физического лица, которое прямо или косвенно (через подконтрольных ему лиц) самостоятельно или совместно с иными лицами, связанными с ним договорами доверительного управления имуществом, и (или) простого товарищества, и (или) поручения, и (или) акционерным соглашением, и (или) иным соглашением, предметом которого является осуществление прав, удостоверенных акциями (долями) заявителя, получило право распоряжения 10 и более процентами голосов, приходящихся на голосующие акции (доли), составляющие уставный капитал заявителя

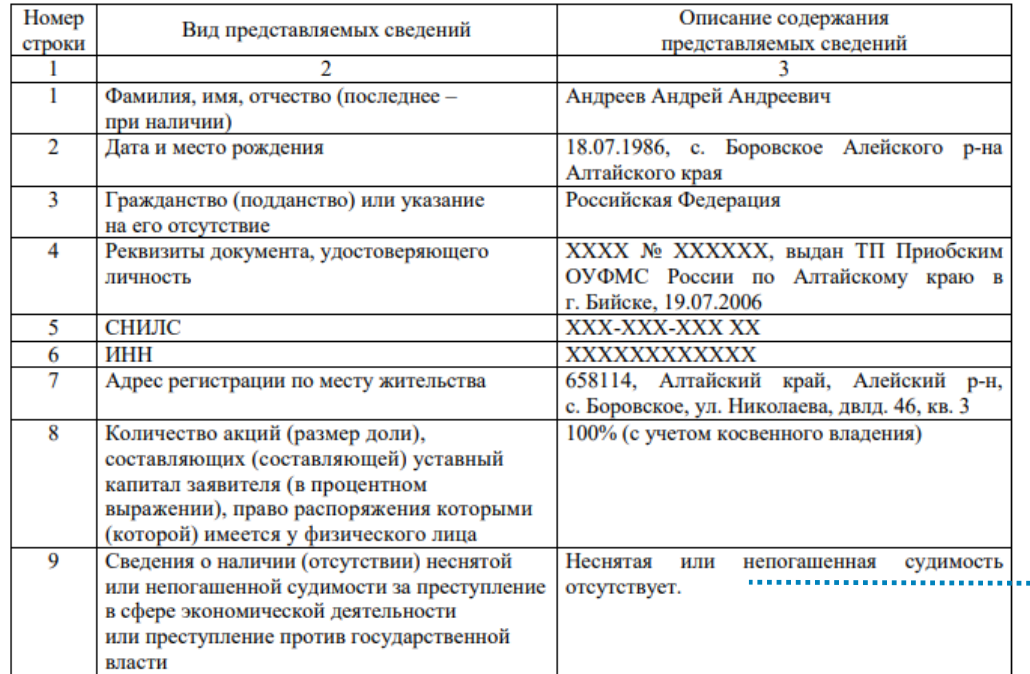

Анкеты ЕИО, СДЛ и акционера (участника), указанного в части 2 статьи 2.2. Закона № 196-ФЗ, содержат:

- **- подпись** физического лица,
- в отношении которого составлена Анкета;
- **- дату подписания.**

Документы о наличии (отсутствии) у лица неснятой или непогашенной судимости (дисквалификации) предоставляются **только** в отношении **иностранных граждан или лиц без гражданства.**

Обращаем внимание, что **состав преступлений** в отношении акционера (участника) **отличен** от такого состава в отношении ЕИО (СДЛ)

# Заполнение Сведений об акционерах (участниках)

#### Сведения об акционерах (участниках) заявителя, а также о лицах (группе лиц), контролирующих (контролирующей) акционеров (участников) заявителя

#### ОБЩЕСТВО С ОГРАНИЧЕННОЙ ОТВЕТСТВЕННОСТЬЮ «ЛОМБАРД «КАРАТ» (ООО «ЛОМБАРД «КАРАТ»), ОГРН XXXXXXXXXXXXX, ИНН XXXXXXXXX, 659300, Алтайский край, г.о. город Бийск, г. Бийск, Ленинский просп., д. 5, стр. 4, оф. 54

(полное и сокращенное наименование, ОГРН, ИНН, адрес, указанный в ЕГРЮЛ)

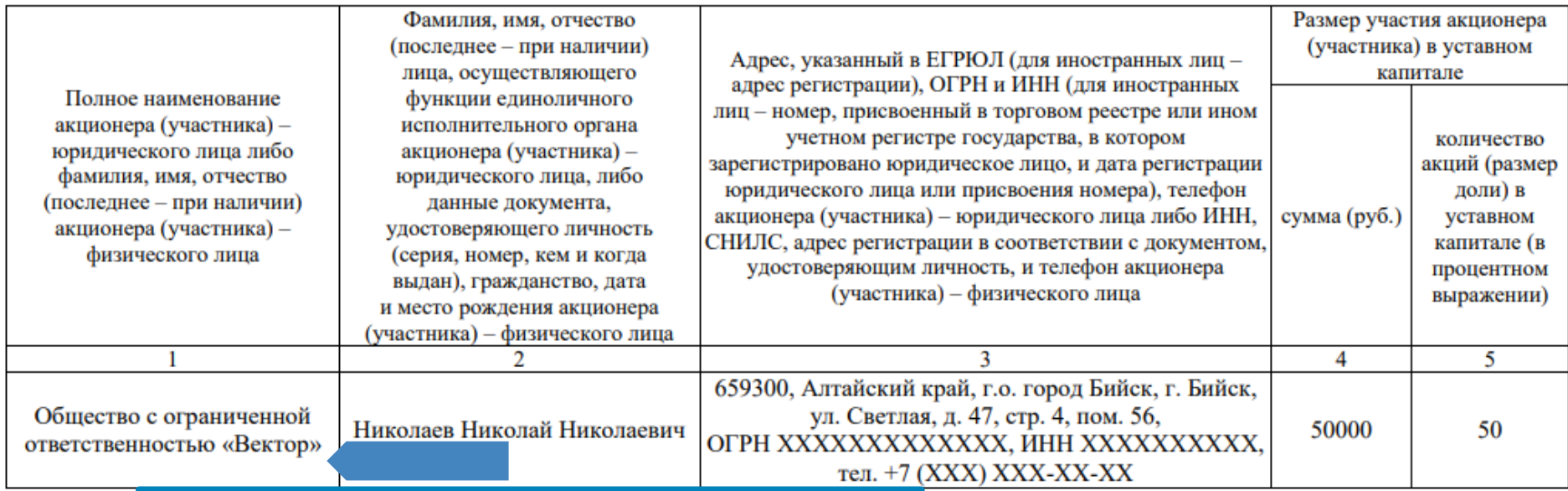

Николаев Николай Николаевич не является прямым участником заявителя, осуществляет владение через иное юридическое лицо

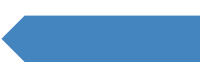

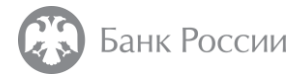

# Заполнение Сведений об акционерах (участниках)

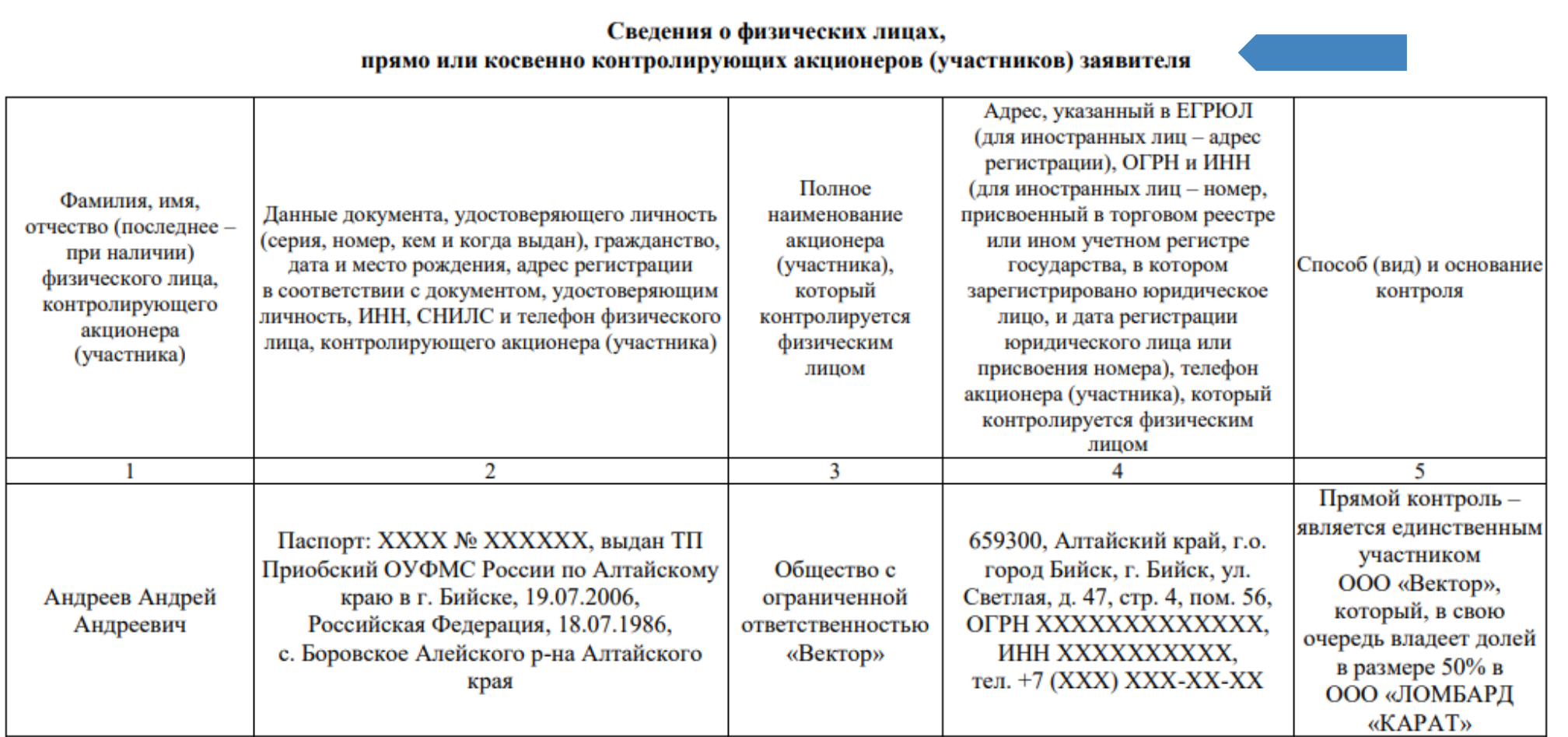

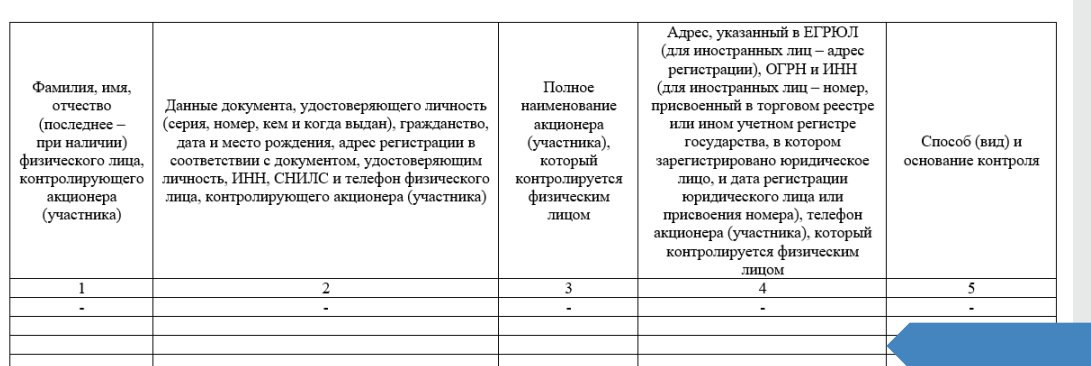

#### прямо или косвенно контролирующих акционеров (участников) заявителя

#### Сведения о физических лицах,

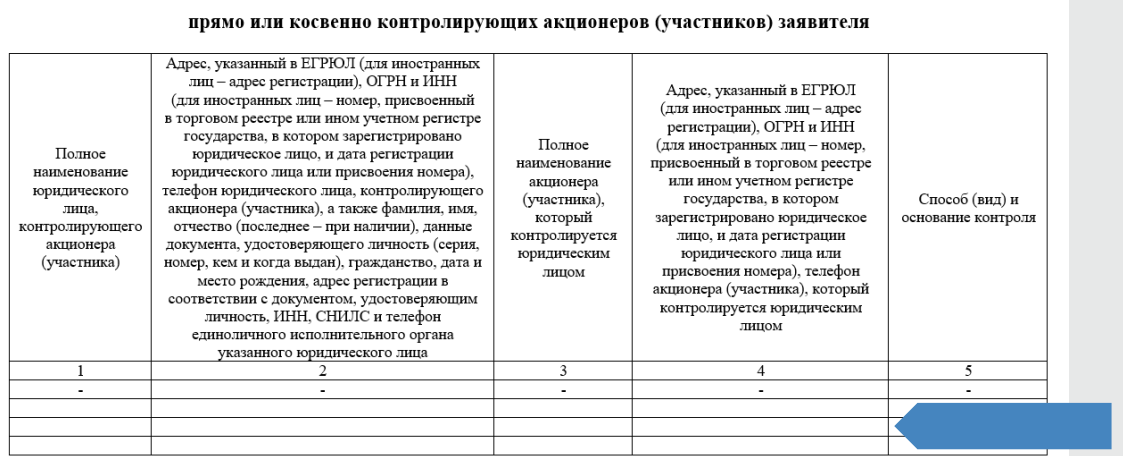

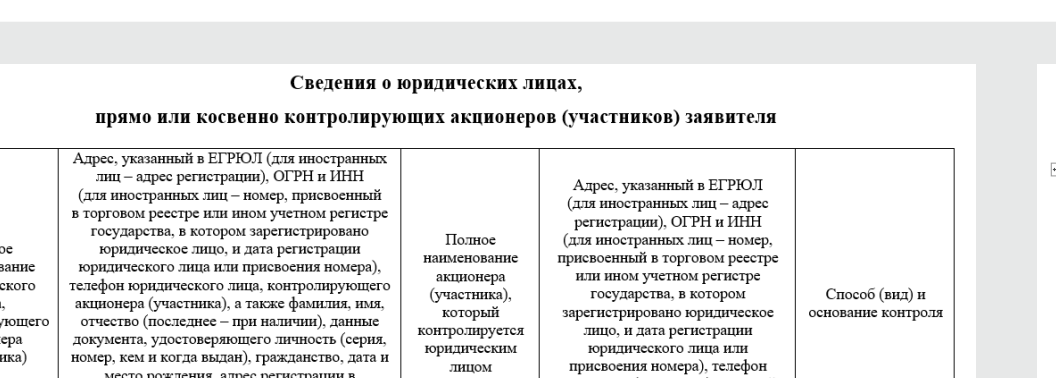

Пример на слайде показывает отсутствие у заявителя лиц, указанных в таблицах 2-4 рекомендуемого образца, – **проставлены прочерки**

(инициалы, фамилия / наименование должности)

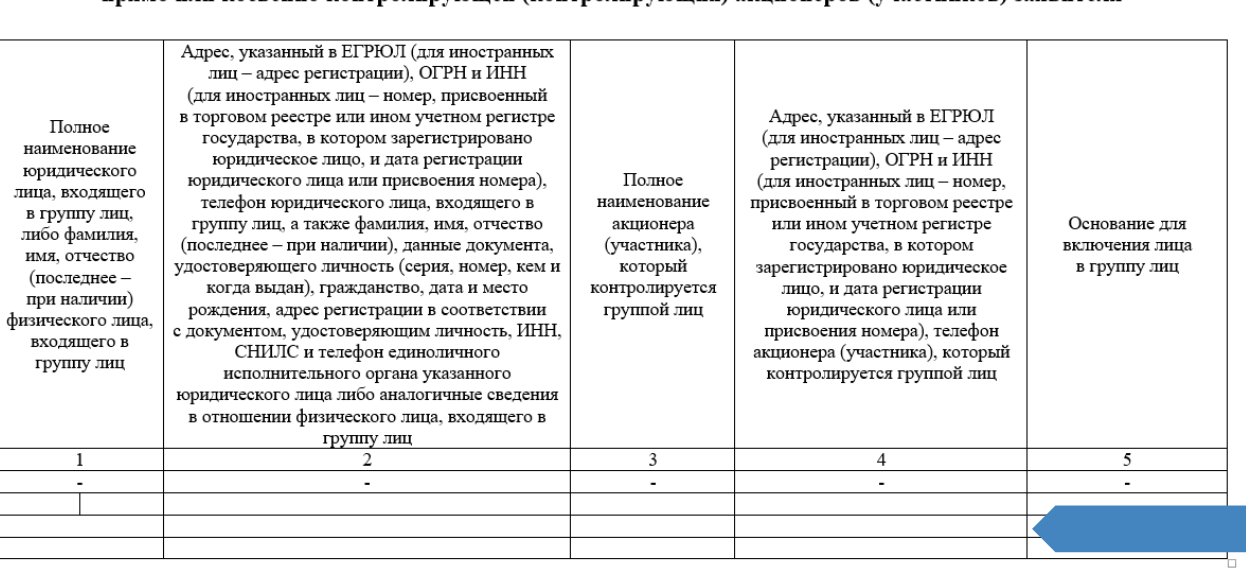

прямо или косвенно контролирующей (контролирующих) акционеров (участников) заявителя

Сведения о группе (группах) лиц,

# Заполнение Сведений об акционерах (участниках)

государственный реестр ломбардов

Банк России

О документах, представляемых юридическим лицом (ломбардом) в Банк России в целях внесения сведений о нем в

(подпись)

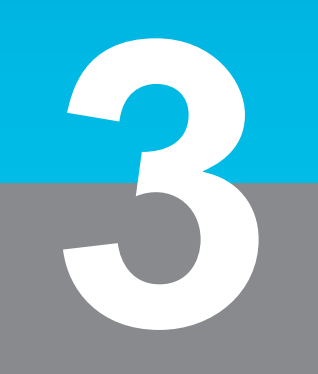

РАССМОТРЕНИЕ ДОКУМЕНТОВ, ПРЕДСТАВЛЕННЫХ ЮРИДИЧЕСКИМ ЛИЦОМ В БАНК РОССИИ В ЦЕЛЯХ ВНЕСЕНИЯ СВЕДЕНИЙ О НЕМ В ГОСУДАРСТВЕННЫЙ РЕЕСТР ЛОМБАРДОВ

О порядке ведения Банком России государственного реестра ломбардов

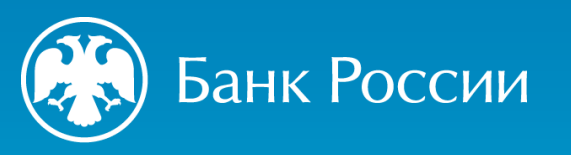

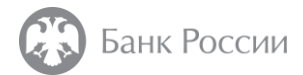

## Результаты рассмотрения представленных документов (Указание № 5626-У, части 1 и 2 статьи 2.7 Закона № 196-ФЗ)

отсутствие в заявлении реквизитов документа о **государственной пошлине** (указание неверных реквизитов)

уплата **государственной пошлины** не в полном объеме (по ошибочным реквизитам)

неисполнение обязанности по самостоятельной уплате г**осударственной пошлины**

**несоответствие документов** установленным требованиям

представление **неполного комплекта** документов

представление документов, содержащих **недостоверную информацию**

**исключение сведений о юридическом лице из реестра**  по основаниям, предусмотренным пунктами 1 - 3 части 1 статьи 2.8 Закона № 196-ФЗ**, в течение 1 года**, предшествующего дате подачи заявления

**несоответствие юридического лица, его ЕИО, СДЛ, а также лиц, имеющих право прямо или косвенно распоряжаться 10 и более процентами голосов**, требованиям законодательства РФ

не позднее 15 рабочих дней

### **Уведомление** об оставлении документов **без рассмотрения**

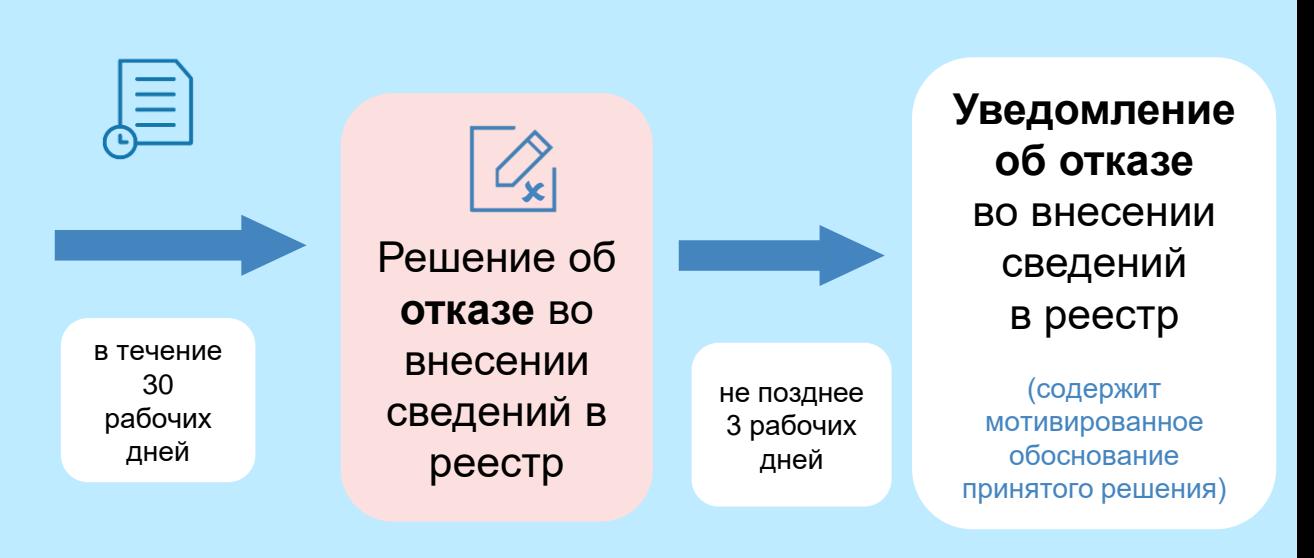

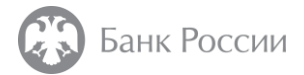

## Результаты рассмотрения представленных документов (Указание № 5626-У, часть 4 статьи 2.6 Закона № 196-ФЗ)

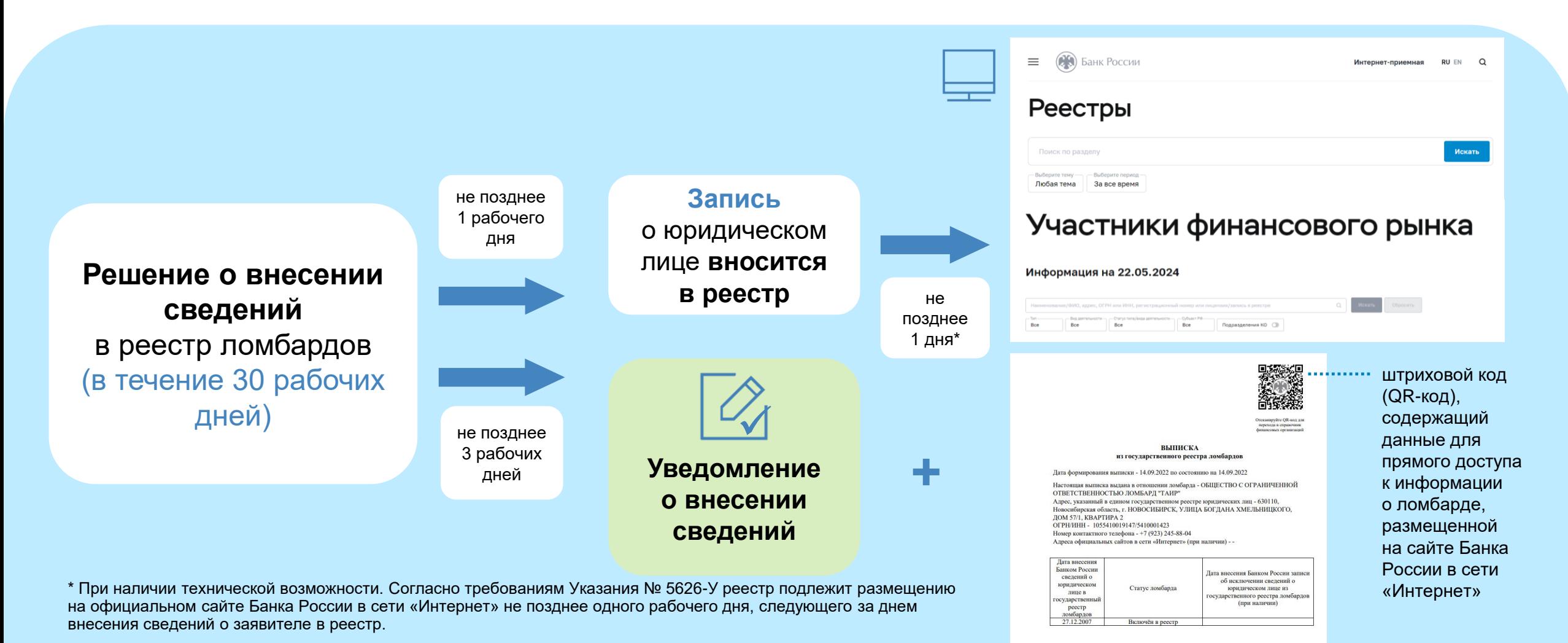

**35**

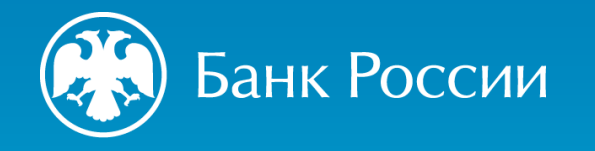

**4**

О порядке ведения Банком России государственного реестра ломбардов

# ВНЕСЕНИЕ ИЗМЕНЕНИЙ В СВЕДЕНИЯ О ЛОМБАРДЕ, СОДЕРЖАЩИЕСЯ В РЕЕСТРЕ

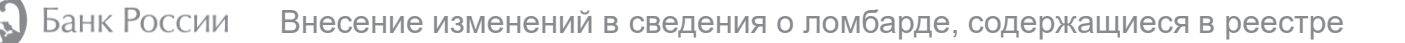

## Изменение сведений о ломбарде, содержащихся в реестре (Указание № 5626-У, часть 9 статьи 2.6 Закона № 196-ФЗ)

### Ломбард в соответствии с порядком взаимодействия с Банком России **должен информировать об изменении сведений**, содержащихся в реестре

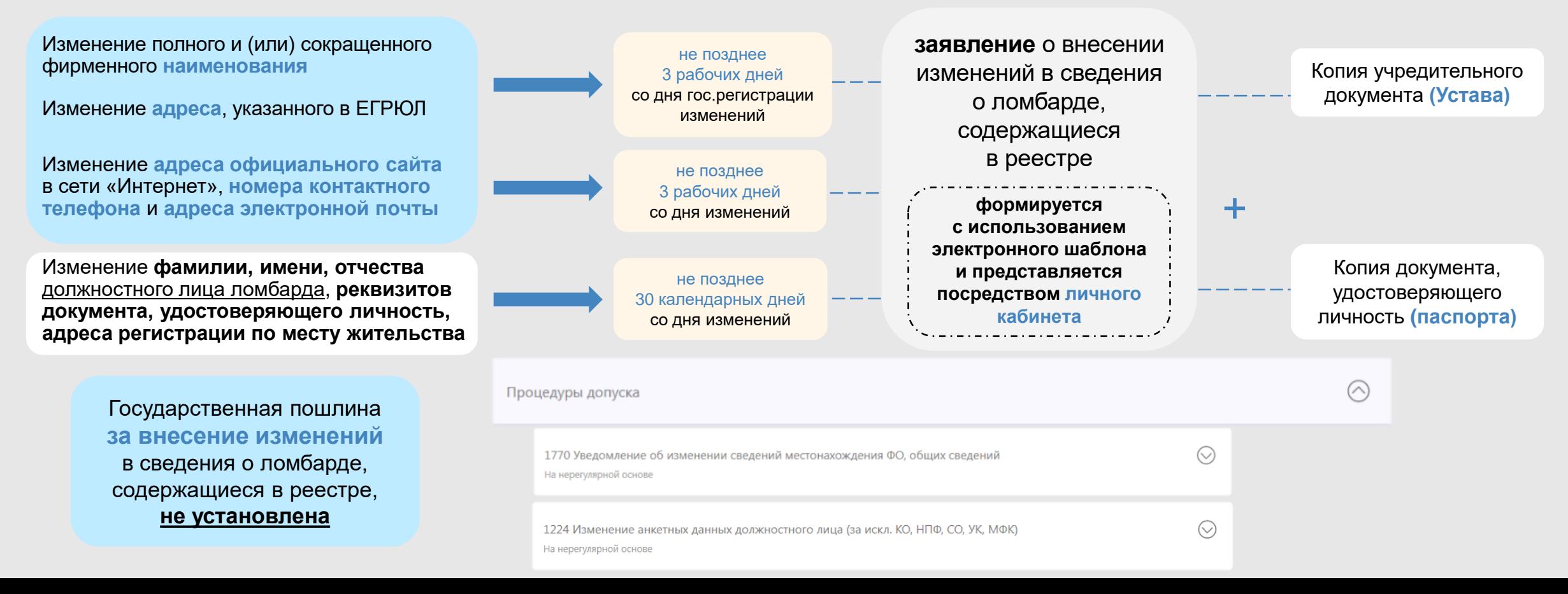

## Изменение сведений о ломбарде, содержащихся в реестре (Указание № 5626-У, часть 9 статьи 2.6 Закона № 196-ФЗ)(продолжение)

Ломбард в соответствии с порядком взаимодействия с Банком России **должен информировать об изменении сведений**, содержащихся в реестре

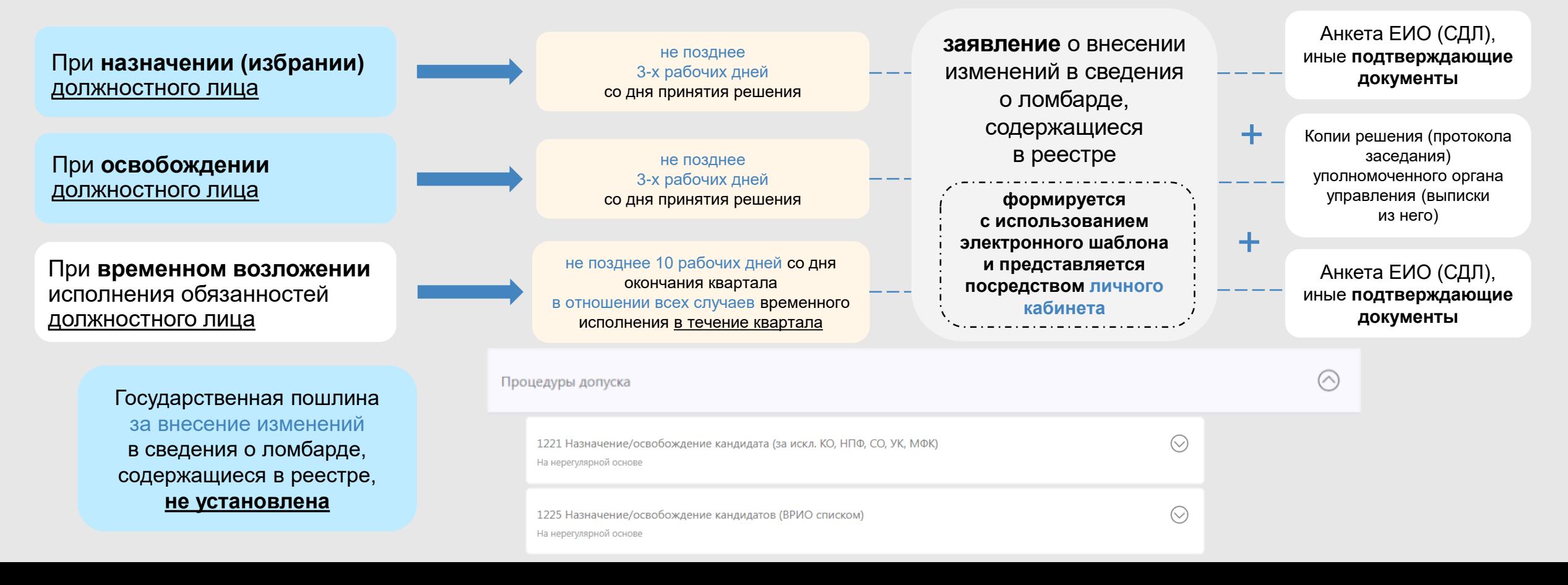

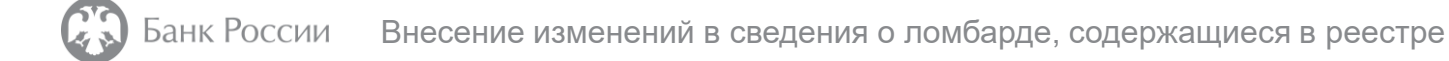

## Изменение сведений о ломбарде, содержащихся в реестре (Указание № 5626-У, часть 9 статьи 2.6 Закона № 196-ФЗ)(продолжение)

Ломбард в соответствии с порядком взаимодействия с Банком России **должен информировать об изменении сведений**, содержащихся в реестре

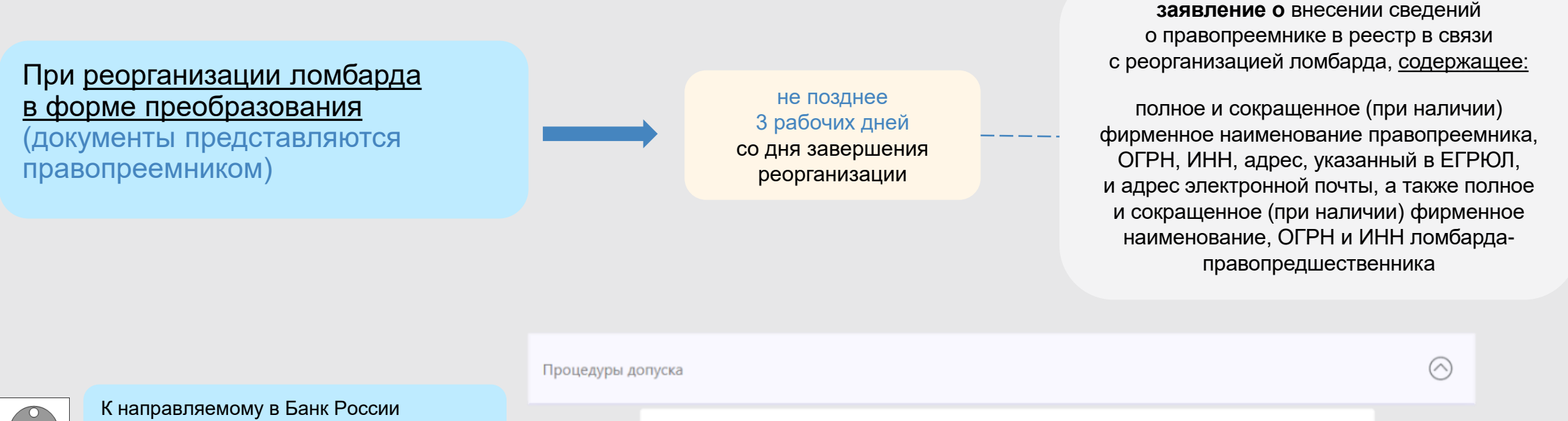

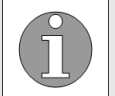

заявлению **рекомендуется** также приложить копию устава правопреемника

1770 Уведомление об изменении сведений местонахождения ФО, общих сведений На нерегулярной основе

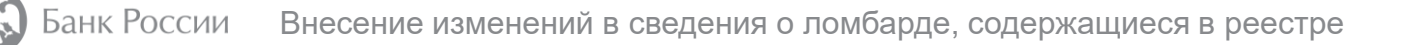

## Изменение сведений о ломбарде, содержащихся в реестре (Указание № 5638-У, часть 2 статьи 2.2 Закона № 196-ФЗ)

Лицо в случае получения им права прямо или косвенно (через подконтрольных ему лиц) самостоятельно или совместно с иными лицами, связанными с ним договорами доверительного управления имуществом, и (или) простого товарищества, и (или) поручения, и (или) акционерным соглашением, и (или) иным соглашением, предметом которого является осуществление прав, удостоверенных акциями (долями) ломбарда, распоряжаться 10 и более % голосов, приходящихся на голосующие акции (доли), составляющие уставный капитал ломбарда, **обязано направить**

не позднее 10 рабочих дней со дня, когда лицу **стало известно о документально подтвержденных фактах**, требующих направления уведомления

#### **уведомление**

лица, распоряжающегося (владеющего) или осуществляющего доверительное управление акциями (долями) ломбарда (рекомендуемый образец приведен в приложении к Указанию № 5638-У) **и документы**, подтверждающие изложенные в уведомлении сведения

**представляется в Банк России и ломбард**

Обращение (запрос) в Банк России

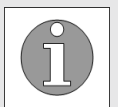

Банк России в рамках осуществления своих надзорных функций в установленном им порядке вправе запрашивать и получать на безвозмездной основе информацию о лицах, которые получили право распоряжения 10 и более процентами голосов, приходящихся на голосующие акции (доли), составляющие уставный капитал ломбарда

Версия 23 с 22.05.2024

Заполнить форму Прикрепить файл

толосующие акции (доли), составляющие уставный капитал ломоарда и информация представляется посредством направления инициативного обращения в Банк России с (часть 4 статьи 2.2 Закона № 196-ФЗ) использованием раздела личного кабинета «Электронный документооборот /В Банк России / Обращение (запрос в Банк России)».

 $\odot$ 

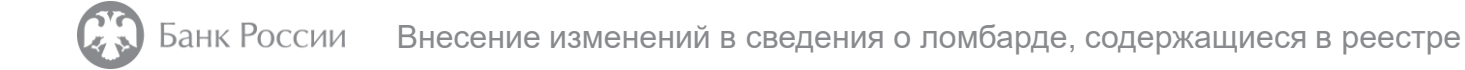

## Внесение сведений в реестр и его публикация на сайте Банка России (Указание № 5626-У, части 1 и 3 статьи 2.5 Закона № 196-ФЗ)

### Банк России должен **внести изменения** в реестр **в следующие сроки**:

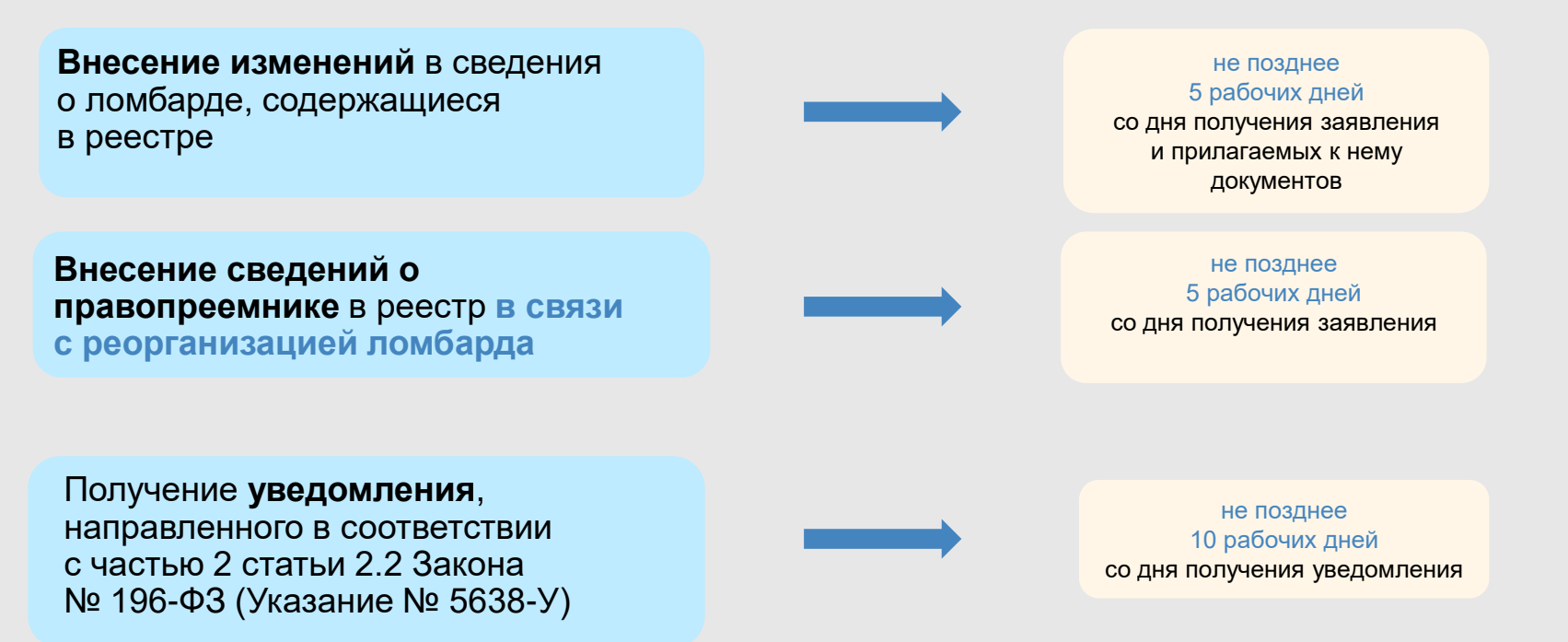

# Полезная информация

- 1. Навигатор про процедурам допуска ломбардов: [http://www.cbr.ru/admissionfinmarket/navigator/lombardy/;](http://www.cbr.ru/admissionfinmarket/navigator/lombardy/)
- 2. Конструктор платежных поручений: [http://www.cbr.ru/PSystem/invoicepr](https://www.cbr.ru/PSystem/invoicepr);
- 3. Чек-лист проверки комплекта документов: [http://www.cbr.ru/Content/Document/File/118272/yl\\_lomb\\_form.pdf;](https://www.cbr.ru/Content/Document/File/118272/yl_lomb_form.pdf)
- 4. Примерный перечень документов, которые необходимо приложить при подаче заявления: [http://www.cbr.ru/admissionfinmarket/navigator/lombardy/features\\_of\\_fil/](https://www.cbr.ru/admissionfinmarket/navigator/lombardy/features_of_fil/);
- 5. Личный кабинет: [http://portal5.cbr.ru](https://portal5.cbr.ru/);
- 6. Анкета, направляемая в Банк России в целях открытия личного кабинета: [http://www.cbr.ru/lk\\_uio/anketa/;](https://www.cbr.ru/lk_uio/anketa/)
- 7. Активация личного кабинета (видео-инструкция): [http://www.cbr.ru/lk\\_uio/video\\_instructions/](https://www.cbr.ru/lk_uio/video_instructions/);
- 8. Рекомендации по заполнению заявления: [http://www.cbr.ru/Content/Document/File/126208/inf\\_note\\_jan\\_2921.pdf;](http://www.cbr.ru/Content/Document/File/126208/inf_note_jan_2921.pdf) [http://www.cbr.ru/admissionfinmarket/navigator/lombardy/features\\_of\\_fil/](http://www.cbr.ru/admissionfinmarket/navigator/lombardy/features_of_fil/);
- 9. Анкета ЕИО: [http://www.cbr.ru/StaticHtml/File/119462/anketaeio.rtf,](http://www.cbr.ru/StaticHtml/File/119462/anketaeio.rtf) (пример заполнения: [http://www.cbr.ru/Content/Document/File/126975/ex\\_eio.pdf\)](https://www.cbr.ru/Content/Document/File/126975/ex_eio.pdf);
- 10. Анкета СДЛ: <http://www.cbr.ru/StaticHtml/File/119462/anketasdl.rtf>, (пример заполнения: [http://www.cbr.ru/Content/Document/File/126976/ex\\_sdl.pdf\)](http://www.cbr.ru/Content/Document/File/126976/ex_sdl.pdf);
- 11. Анкета акционера (участника):[http://www.cbr.ru/Content/Document/File/159851/anketa\\_fl.rtf,](http://www.cbr.ru/Content/Document/File/159851/anketa_fl.rtf) (пример заполнения: [http://www.cbr.ru/Content/Document/File/126224/anketa\\_fl.pdf\)](http://www.cbr.ru/Content/Document/File/126224/anketa_fl.pdf);
- 12. Сведения об акционерах (участниках): [http://www.cbr.ru/StaticHtml/File/119462/doc.rtf;](http://www.cbr.ru/StaticHtml/File/119462/doc.rtf) (пример заполнения: [http://www.cbr.ru/Content/Document/File/126995/ex\\_3.pdf](http://www.cbr.ru/Content/Document/File/126995/ex_3.pdf));
- 13. Инструкция по подаче заявления о внесении сведений о юридическом лице (ломбарде) в реестр с использованием электронного шаблона (форма процедуры «4013 Заявление о внесении сведений о юридическом лице в государственный реестр микрофинансовых организаций/ломбардов): http://www.cbr.ru/Content/Document/File/126208/inf\_note\_ian\_2921.pdf;
- 14. Отдельные разъяснения, представленные в виде ответов на вопросы (рубрикатор «Ломбарды), доступные по адресу: <http://www.cbr.ru/microfinance/explan/lombard/>;
- 15. Указание № 5626-У (текст)<http://www.cbr.ru/Queries/UniDbQuery/File/90134/1200>;

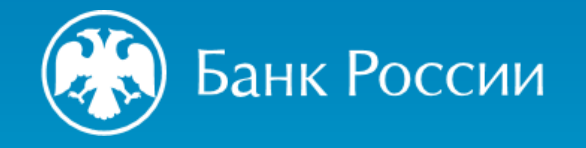

# БЛАГОДАРИМ ЗА ВНИМАНИЕ!

Департамент допуска и прекращения деятельности финансовых организаций Управление допуска участников и специалистов финансового рынка

Почтовый адрес: 107016, Москва, ул. Неглинная, д. 12, к. В Сайт: www.cbr.ru

E-mail: svc\_dopusk@cbr.ru